### **GUJARAT TECHNOLOGICAL UNIVERSITY, AHMEDABAD, GUJARAT**

#### **COURSE CURRICULUM COURSE TITLE: ADVANCE JAVA PROGRAMMING (COURSE CODE: 3360701)**

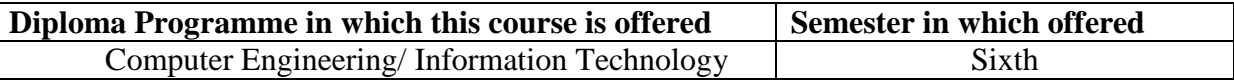

### **1. RATIONALE**

This course provides the knowledge necessary to understand java and develop dynamic web pages using java server page (JSP). It covers the basic underlying concepts and techniques recently used in the IT industry. After going through this course student will be able to do Web Development and Desktop Application Development.

#### **2. COMPETENCY**

The course content should be taught and implemented with the aim to develop required skills in the students so that they are able to acquire following competency:

### **Develop Graphical User Interface applications in JAVA, Servlet and JSP"**

### **3. COURSE OUTCOMES (Cos)**

The theory should be taught and practical should be carried out in such a manner that students are able to acquire different learning out comes in cognitive, psychomotor and affective domain to demonstrate following course outcomes.

- i. Develop Java Applet Programming using various techniques
- ii. Develop applications using Abstract Window Toolkit
- iii. Update and retrieve the data from the databases using JDBC-ODBC.
- iv. Develop server side programs using Servlets.
- v. Develop Java Server Pages applications using JSP Tags.

### **4. TEACHING AND EXAMINATION SCHEME**

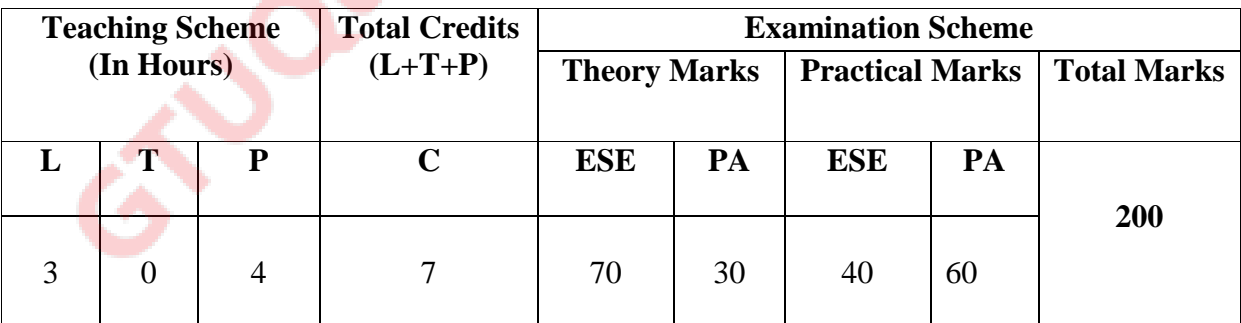

**Legends: L -** Lecture; **T -** Tutorial/Teacher Guided Student Activity; **P -** Practical;

**C -** Credit; **ESE** - End Semester Examination; **PA** - Progressive Assessment

# **5. COURSE CONTENT DETAILS**

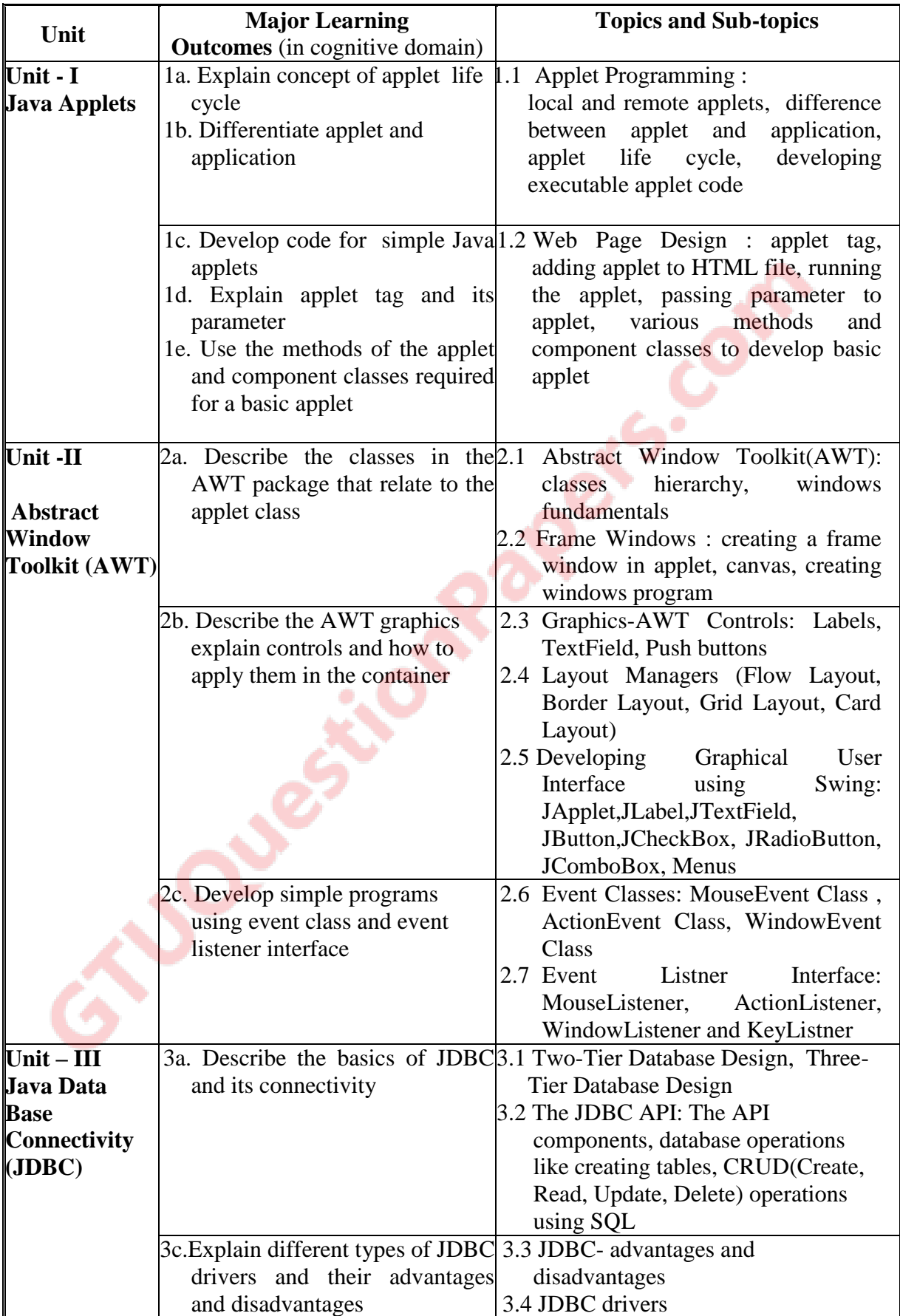

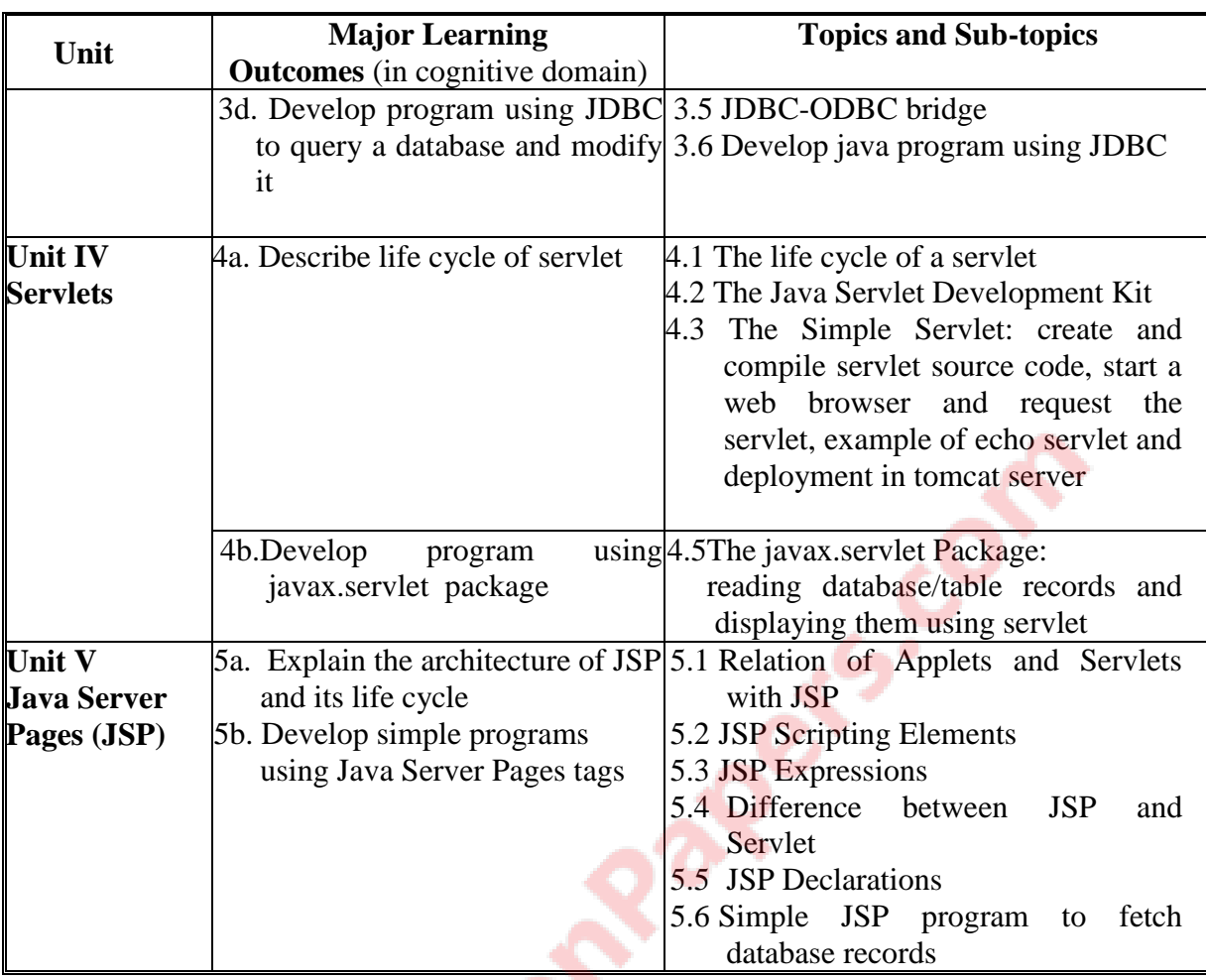

### **6. SUGGESTED SPECIFICATION TABLE WITH HOURS AND MARKS (Theory)**

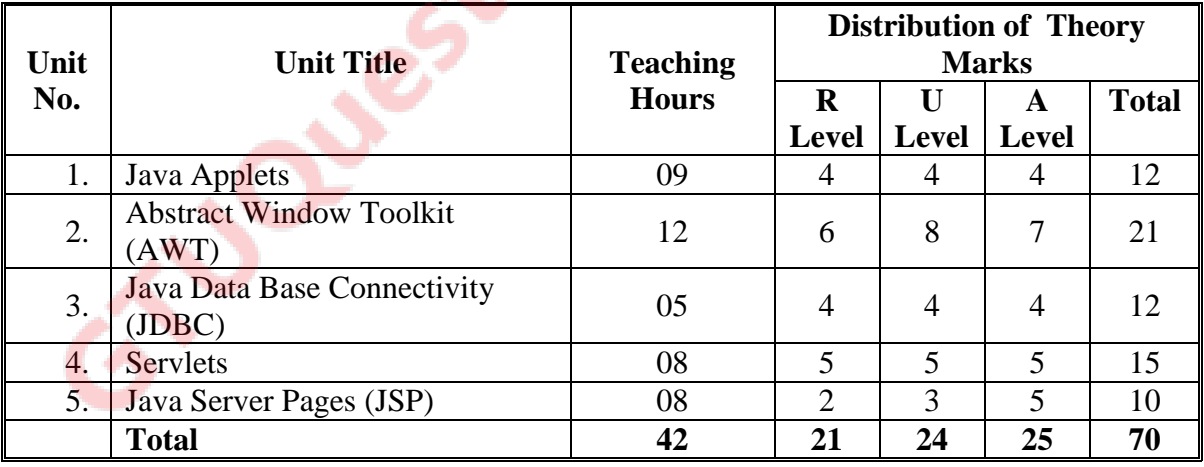

**Legends:**  $R =$  Remember;  $U =$  Understand;  $A =$  Apply and above levels (Bloom's revised taxonomy)

**Note:** This specification table shall be treated as a general guideline for students and teachers. The actual distribution of marks in the question paper may vary slightly from above table.

### **7. SUGGESTED LIST OF EXERCISES/PRACTICAL**

The practical should be properly designed and implemented with an attempt to develop different types of skills **(outcomes in psychomotor and affective domain)** so that students are able to acquire the competencies/programme outcomes. Following is the list of practical exercises for guidance.

*Note: Here only outcomes in psychomotor domain are listed as practical. However, if these practical are completed appropriately, they would also lead to development of certain outcomes in affective domain which would in turn lead to development of Course Outcomes related to affective domain. Thus over all development of Programme Outcomes (as given in a common list at the beginning of curriculum document for this programme) would be assured.* 

*Faculty should refer to that common list and should ensure that students also acquire outcomes in affective domain which are required for overall achievement of Programme Outcomes/Course Outcomes.*

 $1 - 0$ 

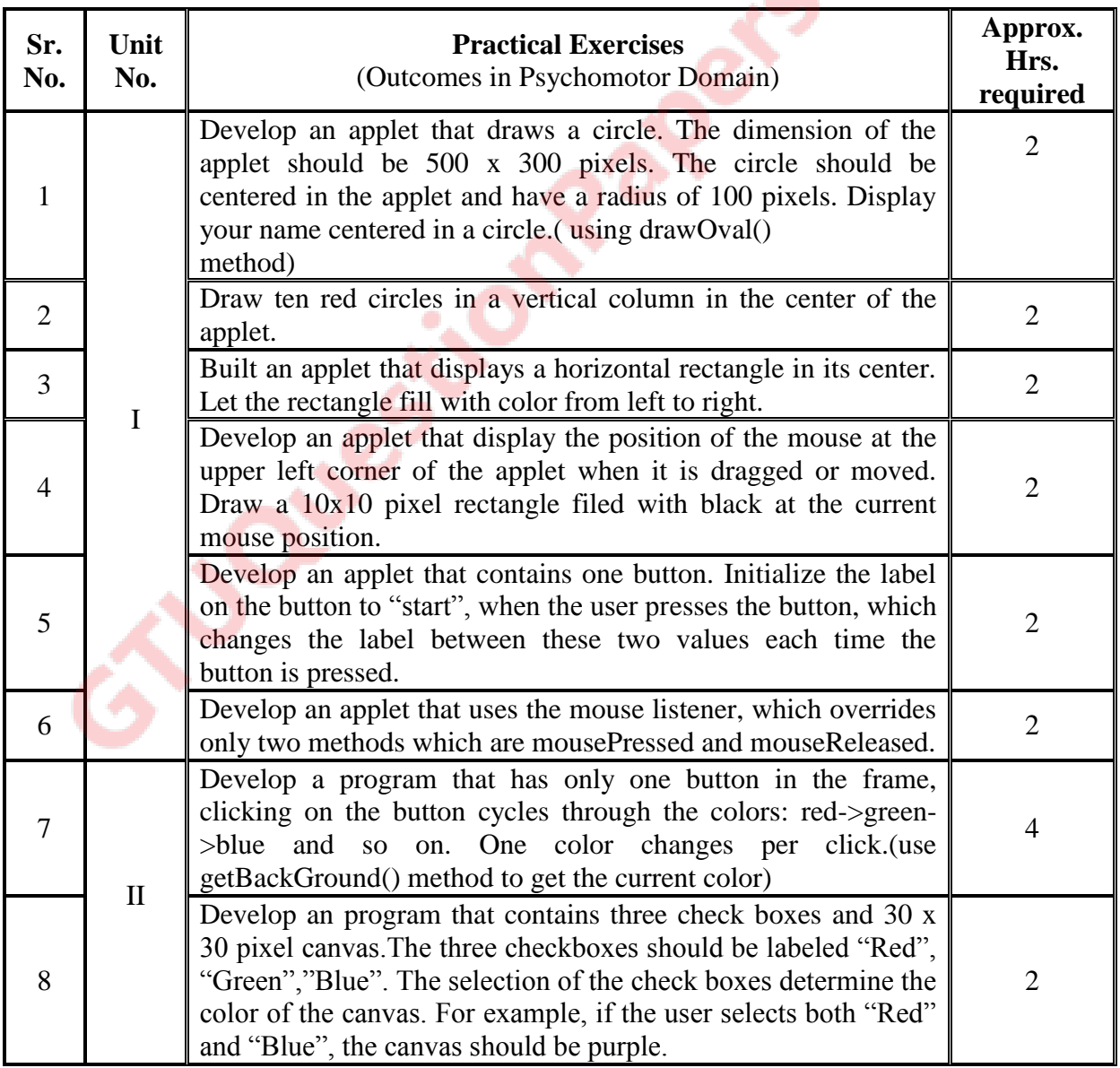

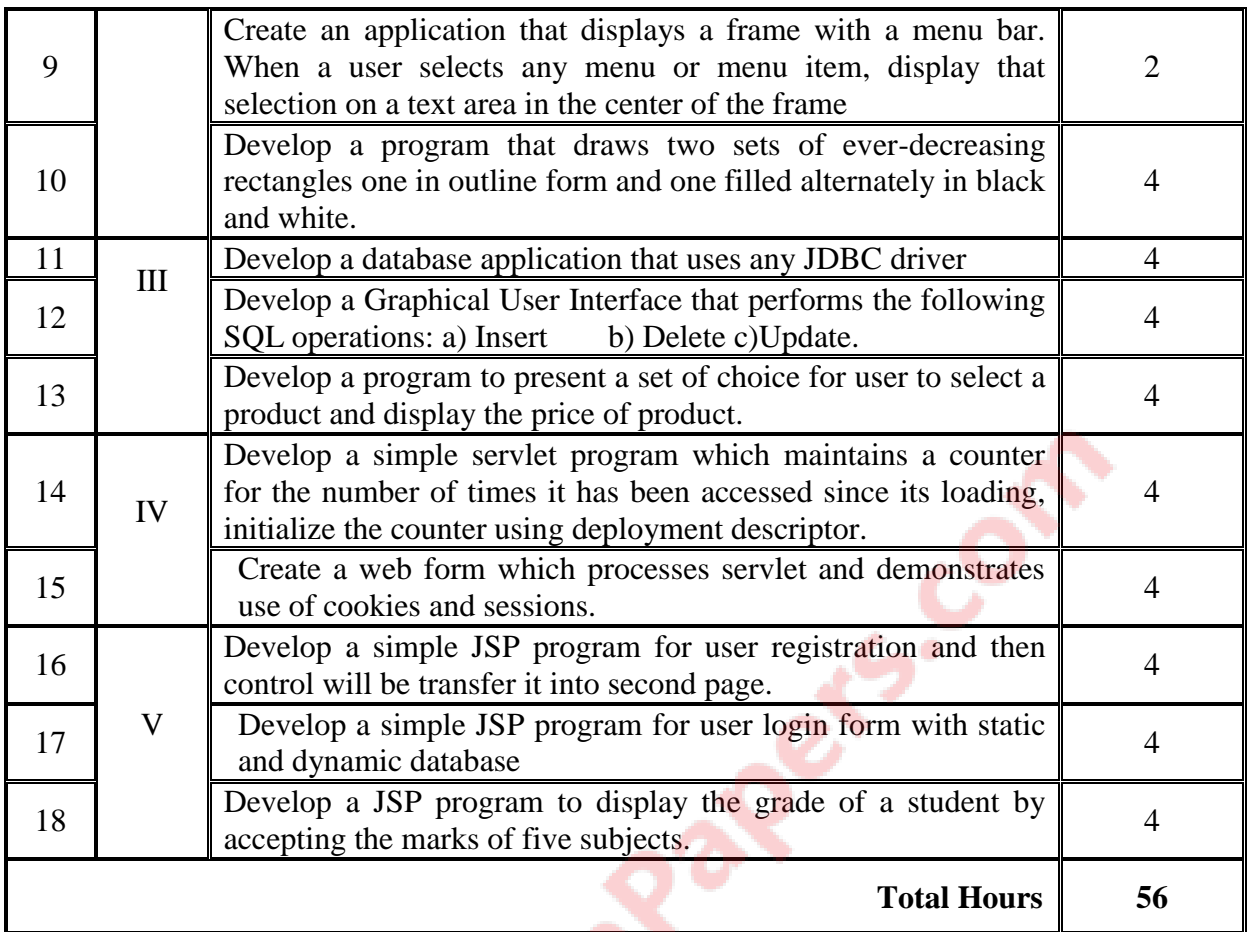

### **8. SUGGESTED LIST OF STUDENT ACTIVITIES**

Following is the list of proposed student activities such as:

- i. Understanding of advance JAVA programming.
- ii. Demonstrate advance JAVA programming in real world.
- iii. Develop a program with real world application
- iv. Develop mini projects
- v. Solve real time industry problems through advance JAVA programming.

### **9. SPECIAL INSTRUCTIONAL STRATEGIES (if any)**

- i. Faculty should demonstrate the features of Advance Java for clear understanding of the students
- ii. Concepts should be introduced in classroom input sessions and by giving demonstration through projector.
- iii. More focus should be given on practical work which will be carried out in laboratory sessions. If possible some theory sessions may be conducted in labs so that theory and practice can go hand in hand.
- iv. Group Discussion and presentation of relevant websites
- v. Faculty should allow students to use their creativity and let them struggle to learn on their own during practical sessions. However, faculty should remain around the students and should help them when they are stuck.

### **10. SUGGESTED LEARNING RESOURCES (A)List of Books\***

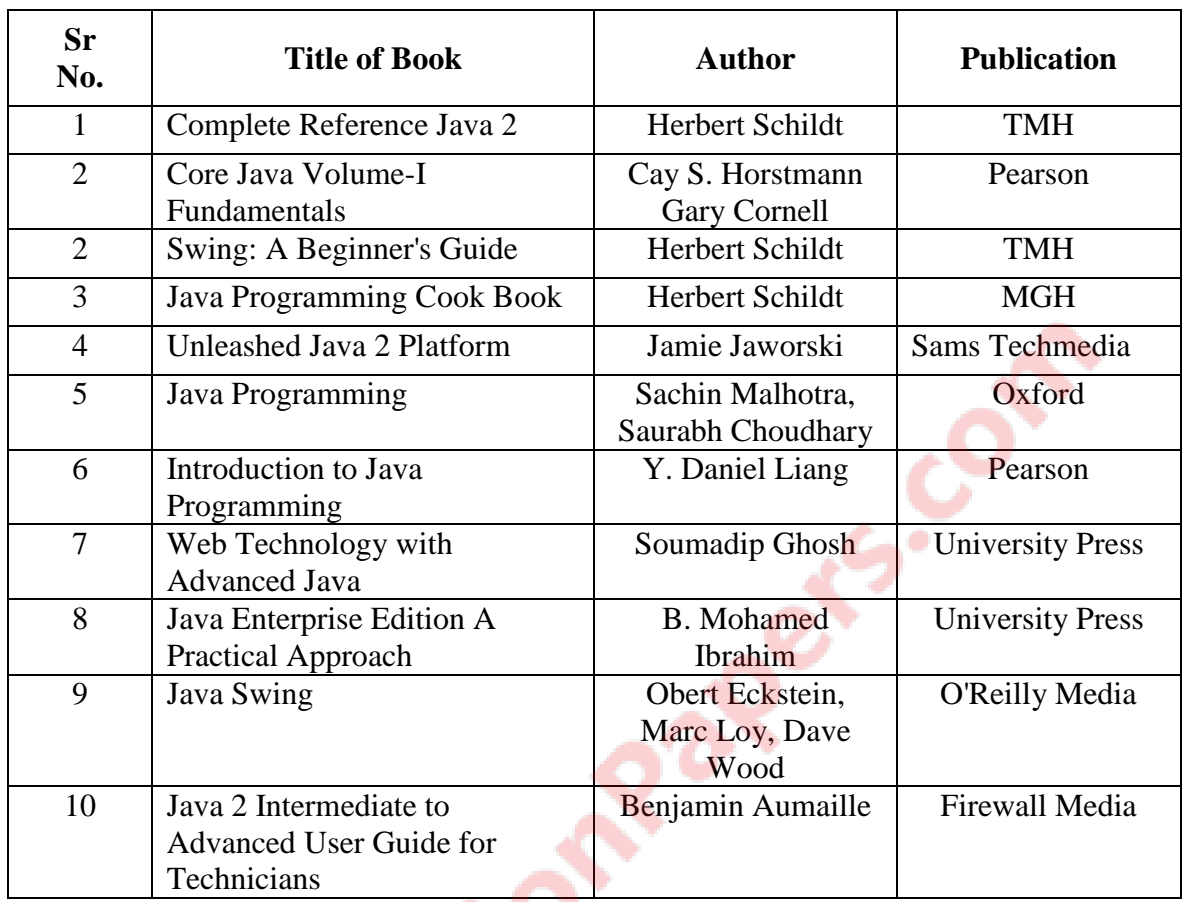

\*Preferably Latest editions

### **(B)List of Major Equipment/Materials**

**Hardware:** Desktop Computer P-IV processor or higher **Software:**  $jdk1.2$  or higher version, BlueJ, NetBeans, Eclipse

### **(C)List of Software / Learning Websites**

- **i. Java Applets** http://docs.oracle.com/javase/tutorial/deployment/applet/index.html **ii. Introduction to GUI Programming**
	- http://math.hws.edu/javanotes/c6/index.html
- **iii. Creating a GUI using AWT** http://www.tutorialspoint.com/awt/
- **iv. Creating GUI using Java Swing** https://docs.oracle.com/javase/tutorial/uiswing/
- **v. JDBC Database Access** https://docs.oracle.com/javase/tutorial/jdbc/
- **vi. Servlet Technologies** http://www.oracle.com/technetwork/java/index-jsp-135475.html
- **vii. Java Server Pages**  http://www.oracle.com/technetwork/java/javaee/jsp/index.html

#### **viii. The Java EE 6 Tutorial**

https://docs.oracle.com/javaee/6/tutorial/doc/bnafd.html

#### **11. COURSE CURRICULUM DEVELOPMENT COMMITTEE**

#### **Faculty Members from Polytechnics**

**SIDDERES** 

- **Prof. P. P. Kotak**, H. O. D Computer Department, A. V. P. T. I., Rajkot
- **Prof. R. M. Shaikh**, H.O.D Computer Department, K. D. Polytechnic, Patan
- **Prof. K. N. Raval**, H.O.D Computer Department, R. C. Technical Institute, Ahmedabad
- **Prof. R. M. Shah**, Sr. Lecturer in Computer Technology, Government Polytechnic, Ahmedabad.
- **Prof .(Ms.) A. S. Galathiya**, Lecturer Computer, R C Technical Institute, Ahmedabad.
- **Prof. H. J. Prajapati**, Lecturer (IT), Government Polytechnic, Himatnagar.
- **Prof.A. J. Shah**, Lecturer IT, L.J Polytechnic, Ahmedabad.

#### **Coordinator and Faculty Members from NITTTR Bhopal**

- **Dr. Shailendra Singh,** Professor Head, Dept. of Computer Engineering and Applications
- Dr M A Rizvi, Associate Professor, Dept. of Computer Engineering and Applications

### **GUJARAT TECHNOLOGICAL UNIVERSITY, AHMEDABAD, GUJARAT**

#### **COURSE CURRICULUM COURSE TITLE: PROFESSIONAL PRACTICES USING DATABASE (COURSE Code: 3360702)**

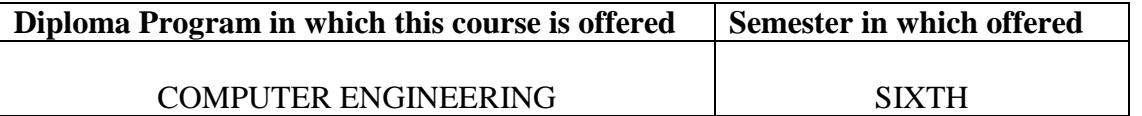

#### 1. **RATIONALE**

The course is associated with database administration and with those developers who want to use maximum functionalities of the MySQL database. The pass out of this course will be able to implement user privileges, set resource limitations, and access controls. In addition, students will learn to apply new features such as creating and using stored procedures, triggers and views of MySQL database, applying backup and security features of MySQL database management. Thus this course would help students in administration of database in a more professional way.

#### 2. **COMPETENCY**

The course content should be taught and implemented with the aim to develop different types of skills so that students are able to acquire following competencies:

 **Apply MySQL GUI Tools (SQLyog) as MySQL manager and admin tool, along with various database techniques such as triggers, event handling, user management, backup, recovery and security features of MySQL for database management and administration.** 

### 3. **COURSE OUTCOMES**

The theory should be taught and practical should be carried out in such a manner that students are able to acquire different learning out comes in cognitive, psychomotor and affective domain to demonstrate following course outcomes.

- i. Perform various database operations using MySQL GUI tools
- ii. Implement triggers, and stored routines of MySQL
- iii. Implement event handling
- iv. Perform User Management in MySQL
- v. Apply database backup and recovery techniques

### **4. TEACHING AND EXAMINATION SCHEME**

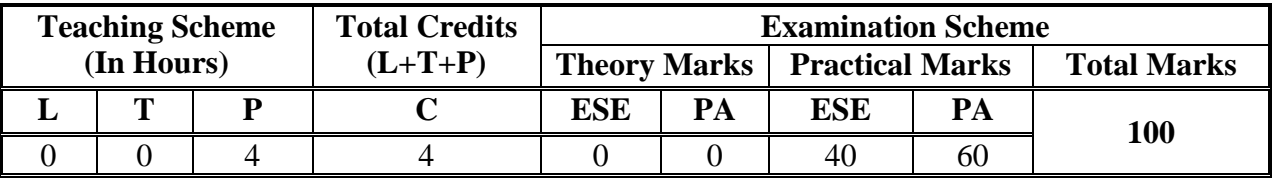

**Legends: L -** Lecture; **T -** Tutorial/Teacher Guided Student Activity; **P -** Practical; **C -** Credit; **ESE** - End Semester Examination; **PA** - Progressive Assessment

#### **Unit Major Learning Outcomes**  (in cognitive domain)  **Topics and Sub-topics Unit – I: Introduction to MySQL** 1a.Describe basic steps of installation, and command line operations of MySQL 1b. Utilize enlisted MySQL GUI tools for various database operations 1.1 Introduction to MySQL 1.2 Install MySQL on Windows 1.3 Start and stop MySQL from command line 1.4 Brief Introduction to MySQL GUI tools • SQLyog MySQL GUI manager and admin tool phpmyAdmin MySQL Query Browser MySQL Administrator **Unit – II: MySQL Triggers & Routines** 2a.Describe MySQL Trigger  $\vert$  2.1 Basics of Trigger 2.2 Create and drop a trigger 2.3 Find all triggers in database 2b. Define and operate MySQL Stored Routine 2.4 Stored Routine 2.5 Create and invoke a stored routine 2.6 Alter a stored routine 2.7 Drop a stored routine **Unit – III : MySQL Cursor and Event Scheduler** 3a. Utilize functionalities of MySQL Cursor 3.1 Basics of Cursor 3.2 Defining the cursor 3.3 Retrieve values from cursor 3.4 Close the cursor 3b.Use MySQL Events 3.5 Events 3.6 Turning event scheduler on 3.7 Create the event 3.8 Find all events in database 3.9 Chang the event and Drop the event **Unit – IV: User Management** 4a.Perform User Management in MySQL 4.1 Basics of MySQL User 4.2 Access Control List 4.3 Manage User Accounts 4.4 GRANT and REVOKE Command 4.5 Reset Root Password **Unit - V Backup and Recovery** 5a.Use Database for Taking Backup and Recovery 5.1 Back up MySQL 5.2 Uses for backup 5.3 Backup Frequency 5.4 Copy database into another machine 5.5 Recovery from crashes

## **5. COURSE CONTENT DETAILS**

## **6. SUGGESTED SPECIFICATION TABLE WITH HOURS & MARKS (Theory)**

Note: There is no end of the term exam in this course and hence specification table is not applicable.

### **7. SUGGESTED LIST OF PRACTICAL EXERCISES**

The practical should be properly designed and implemented with an attempt to develop different types of skills **(outcomes in psychomotor and affective domain)** so that students are able to acquire the competencies/programme outcomes. Following is the list of practical exercises for guidance.

*Note: Here only outcomes in psychomotor domain are listed as practical. However, if these practical are completed appropriately, they would also lead to development of certain outcomes in affective domain which would in turn lead to development of Course Outcomes related to affective domain. Thus over all development of Programme Outcomes (as given in a common list at the beginning of curriculum document for this programme) would be assured.* 

*Faculty should refer to that common list and should ensure that students also acquire outcomes in affective domain which are required for overall achievement of Programme Outcomes/Course Outcomes.*

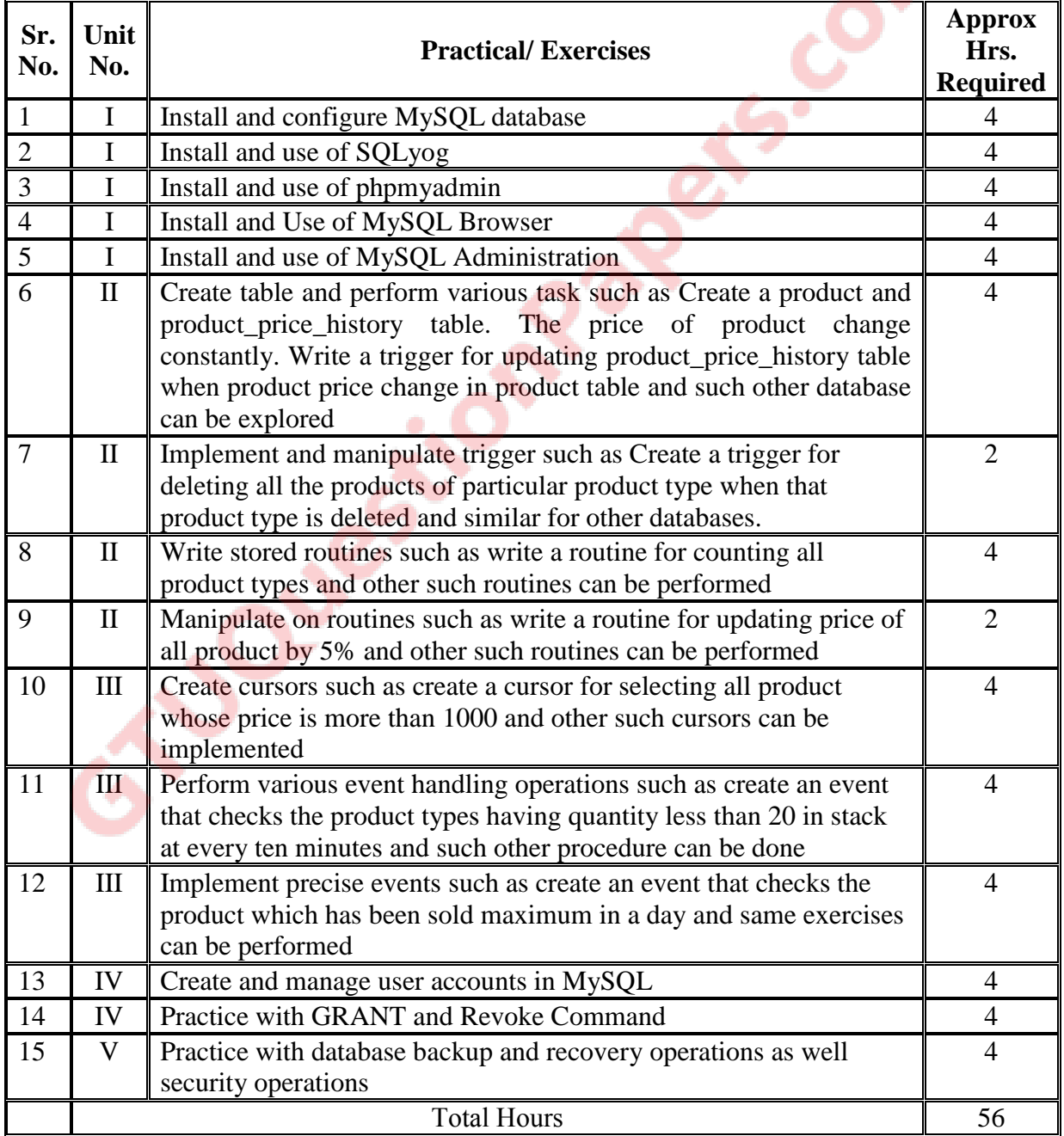

### **8. SUGGESTED STUDENT ACTIVITIES**

Following is the list of proposed student activities such as:

- i. Presentation on different database comparison
- ii. Seminar on Database installation and applications

### **9. SPECIAL INSTRUCTIONAL STRATEGIES (if any)**

- i. Faculty should demonstrate an Open source database technology for clear understanding of the students
- ii. Concepts should be introduced in input sessions in labs by giving demonstration through projector so that theory and practice can go hand in hand.
- iii. Group Discussion and presentation of database systems.
- iv. Faculty should allow students to use their creativity and let them struggle to learn on their own during practical sessions. However, faculty should remain around the students and should help them when they are stuck.

### **10. SUGGESTED LEARNING RESOURCES**

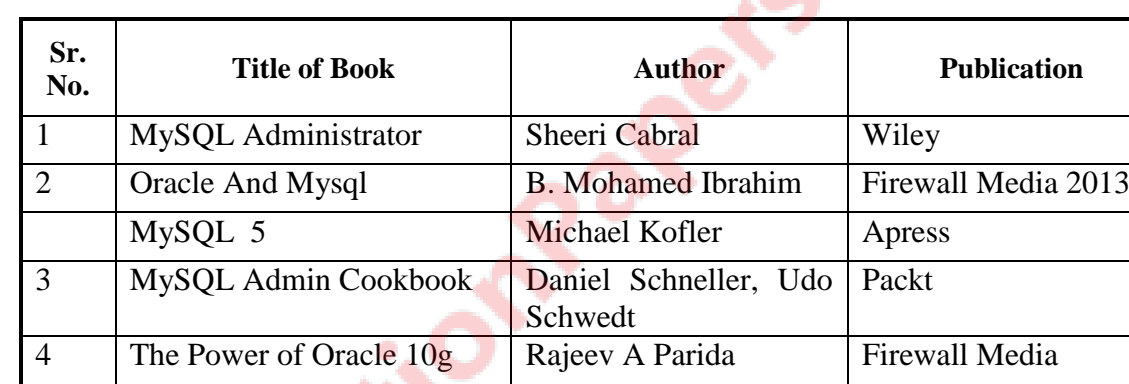

 $\mathcal{L}_{\bullet}$ o

#### **A). List of Books**

### **B). List of Major Equipment/ Instrument with Broad Specifications**

- **i. Hardware:** Latest server system with fourth generation multi core processors, 16 GB RAM, Minimum two 1Tb hard disk, High end networking support, RAID backup support, Power backup, Nodes available in market with latest configuration
- **ii. Software:** MySQL (open source), SQLyog, MySQL Query Browser and other Administrative tools.
- **iii. Equipment:** Multimedia Projector

### **C). Additional Resources of MIS that can be used for conducting Practical as well as case studies**

i.http://www.mysqltutorial.org/mysql-administration.aspx

- ii.http://www.tutorialspoint.com/mysql/mysql-administration.htm
- iii.http://www.washington.edu/itconnect/connect/web-publishing/sharedhosting/using-mysql-on-shared-uw-hosting/basic-mysql-administration/
- iv[.http://www.vtc.com/products/MySQL-5-Administration-Part1-Tutorials.htm](http://www.vtc.com/products/MySQL-5-Administration-Part1-Tutorials.htm)

### **11. COURSE CURRICULUM DEVELOPMENT COMMITTEE Faculty Members from Polytechnics**

- **Prof. P. P. Kotak,** H. O. D Computer Department, A. V. P. T. I., Rajkot
- **Prof. R. M. Shaikh**, H.O.D Computer Department, K. D. Polytechnic, Patan
- **Prof. K. N. Raval,** H.O.D Computer Department, R. C. Technical Institute, Ahmedabad
- **Prof. (Ms.) Manisha. P. Mehta**, Lectuer Computer, K. D. Polytechnic, Patan
- **Prof. R. B. Pancholi**, Lectuer Computer, L. J. Polytechnic, Ahmedabad.
- **Prof. A. J. Shah**, Lectuer Computer, L. J. Polytechnic, Ahmedabad.

#### **Coordinator and Faculty Members from NITTTR Bhopal**

- **Dr.K.James Mathai, Associate Professor,** Department of Computer Engineering and Applications**.**
- **Dr. Shailendra Singh, Professor & Head,** Department of Computer Engineering and Applications.

#### **GUJARAT TECHNOLOGICAL UNIVERSITY, AHMEDABAD, GUJARAT**

#### **COURSE CURRICULUM**

### **COURSE TITLE: NETWORK MANAGEMENT AND ADMINISTRATION (COURSECODE: 3360703)**

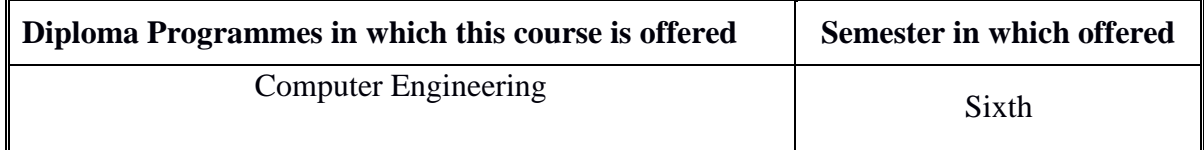

#### **1. RATIONALE**

To access remote programs, data, and hardware resources lying either on the same organization's computers or from other enterprises or public sources for resource sharing, ecommerce, use of social network etc, connecting the IT resources is the prime requirement of today. The computer networks provide communication possible. In this scenario the management and administration of network in effective manner becomes an important aspect. The course introduces students to the fundamentals of network management, primarily for TCP/IP networks. The students of this course will be able to design, install, configure and experience hands-on management of typical network components. They will also be able to administer and manage the network. After learning this course student will be employable in the industry working in the area of network installation and management or they can start their own business providing hardware and software solutions to different organization in the area of networking.

#### **2. COMPETENCY**

The course content should be taught and implemented with the aim to develop required skills in the students so that they are able to acquire following competency:

#### **Plan, install, configure, administer and manage a computer network**

#### **3. COURSE OUTCOMES**

The theory should be taught and practical should be carried out in such a manner that students are able to acquire different learning out comes in cognitive, psychomotor and affective domain to demonstrate following course outcomes.

- **i.** Explain Directory Services and Remote Access
- **ii.** Set-up and use Virtual Private Network
- **iii.** Explain Network protocols and services
- **iv.** Install and configure Network server operating system
- **v.** Configure various services on Windows server platform

\_\_\_\_\_\_\_\_\_\_\_\_\_\_\_\_\_\_\_\_\_\_\_\_\_\_\_\_\_\_\_\_\_\_\_\_\_\_\_\_\_\_\_\_\_\_\_\_\_\_\_\_\_\_\_\_\_\_\_\_\_\_\_\_\_\_\_\_\_\_\_\_\_\_\_\_\_\_\_\_\_\_\_\_\_\_\_\_\_\_

**vi.** Troubleshoot Network

### **4. TEACHING AND EXAMINATION SCHEME**

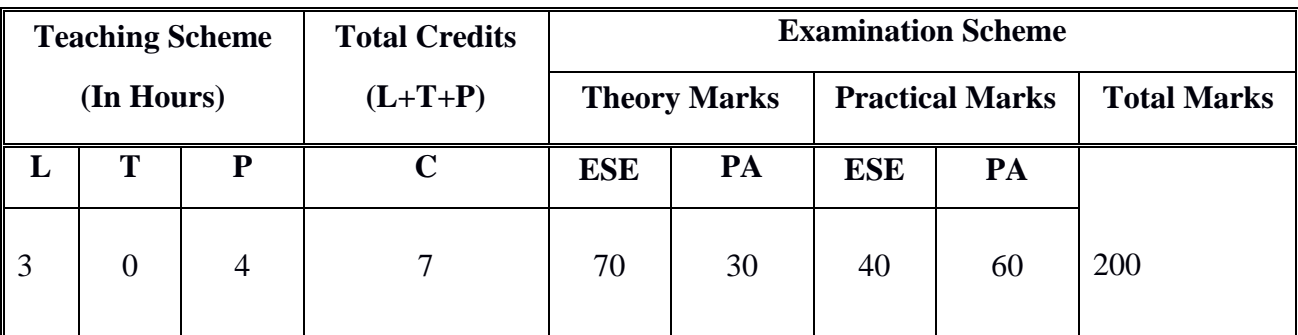

**Legends: L**-Lecture; **T** – Tutorial/Teacher Guided Theory Practice; **P** - Practical; **C** – Credit **ESE** - End Semester Examination; **PA** - Progressive Assessment.

### **5. COURSE CONTENT DETAILS**

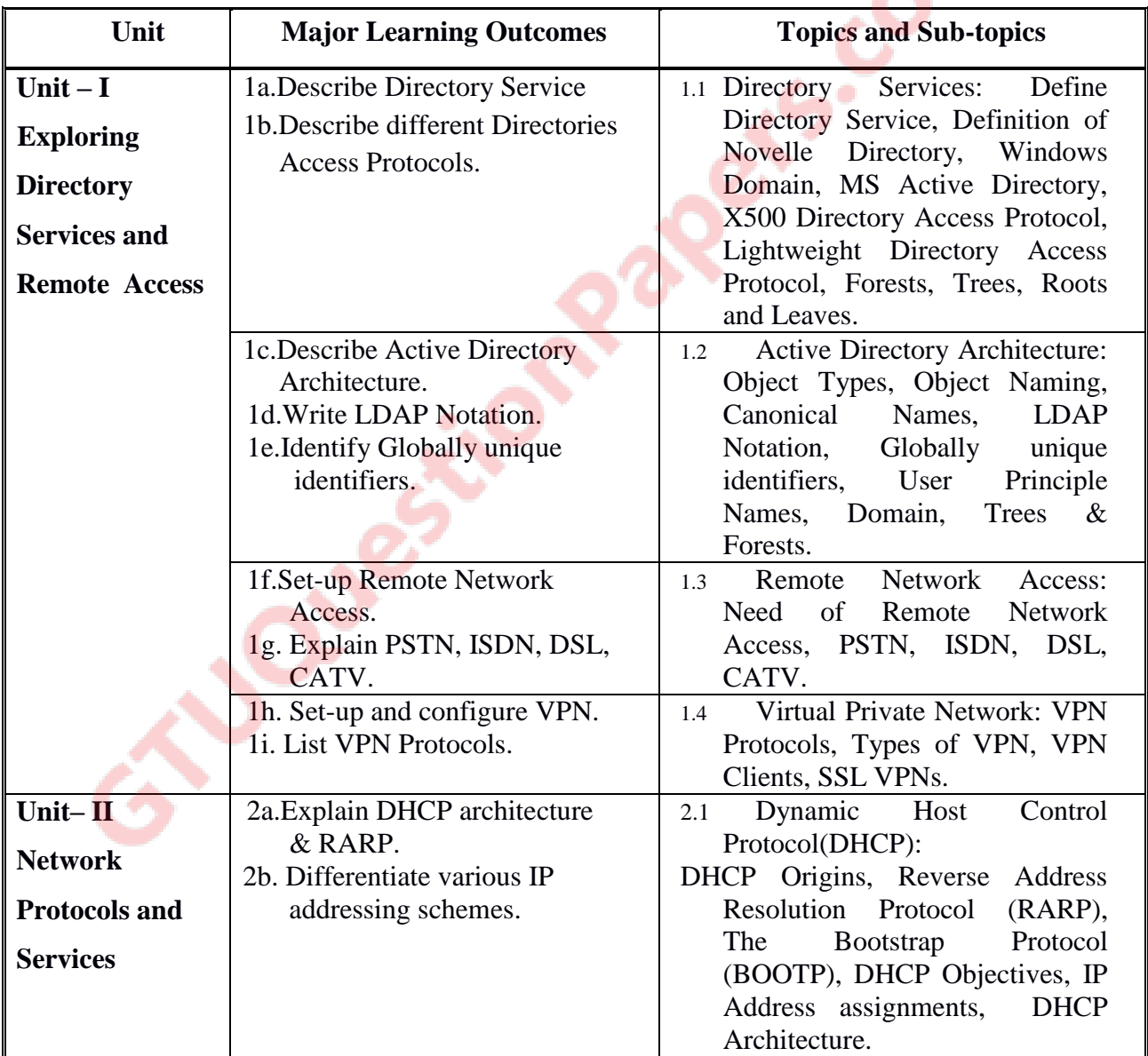

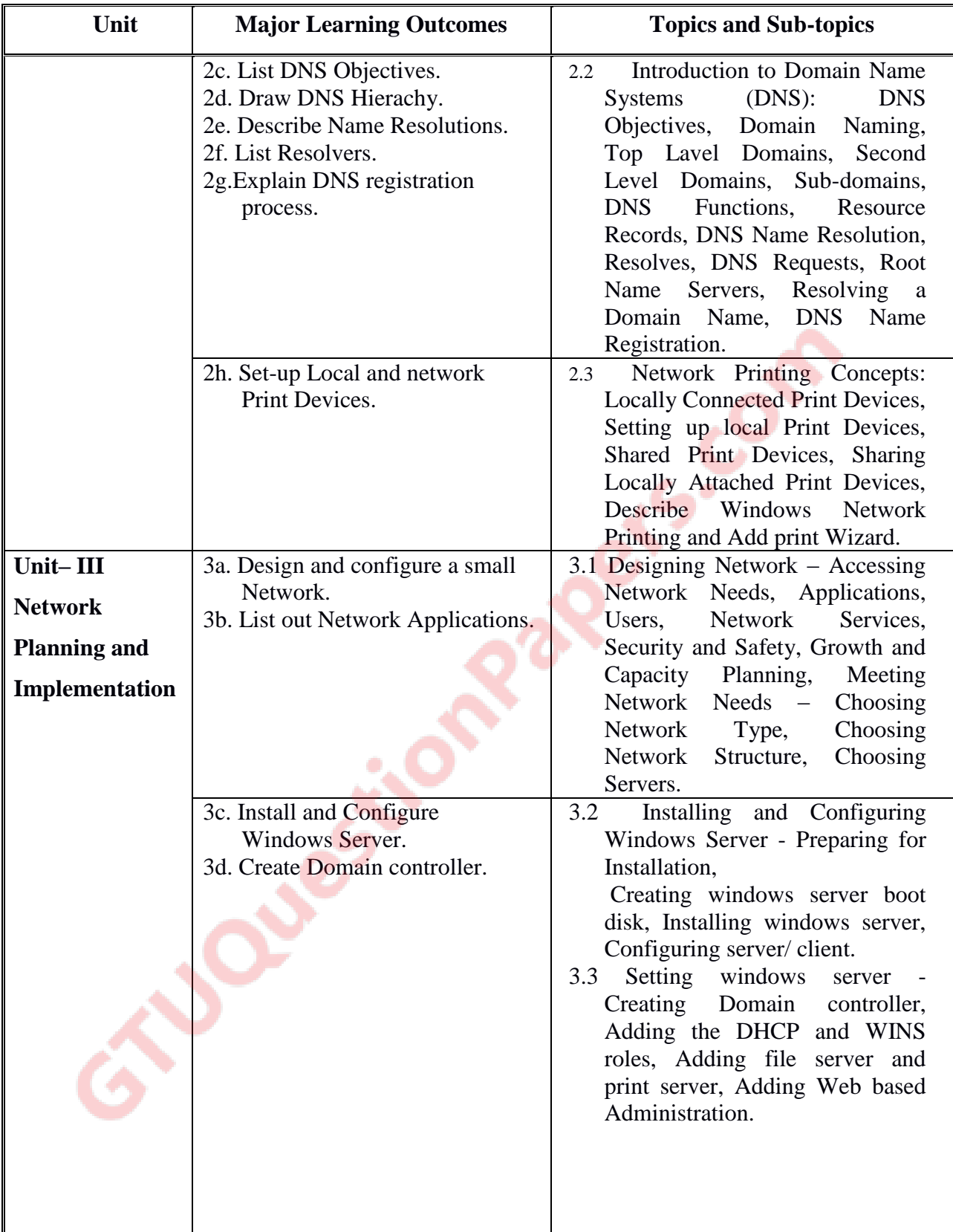

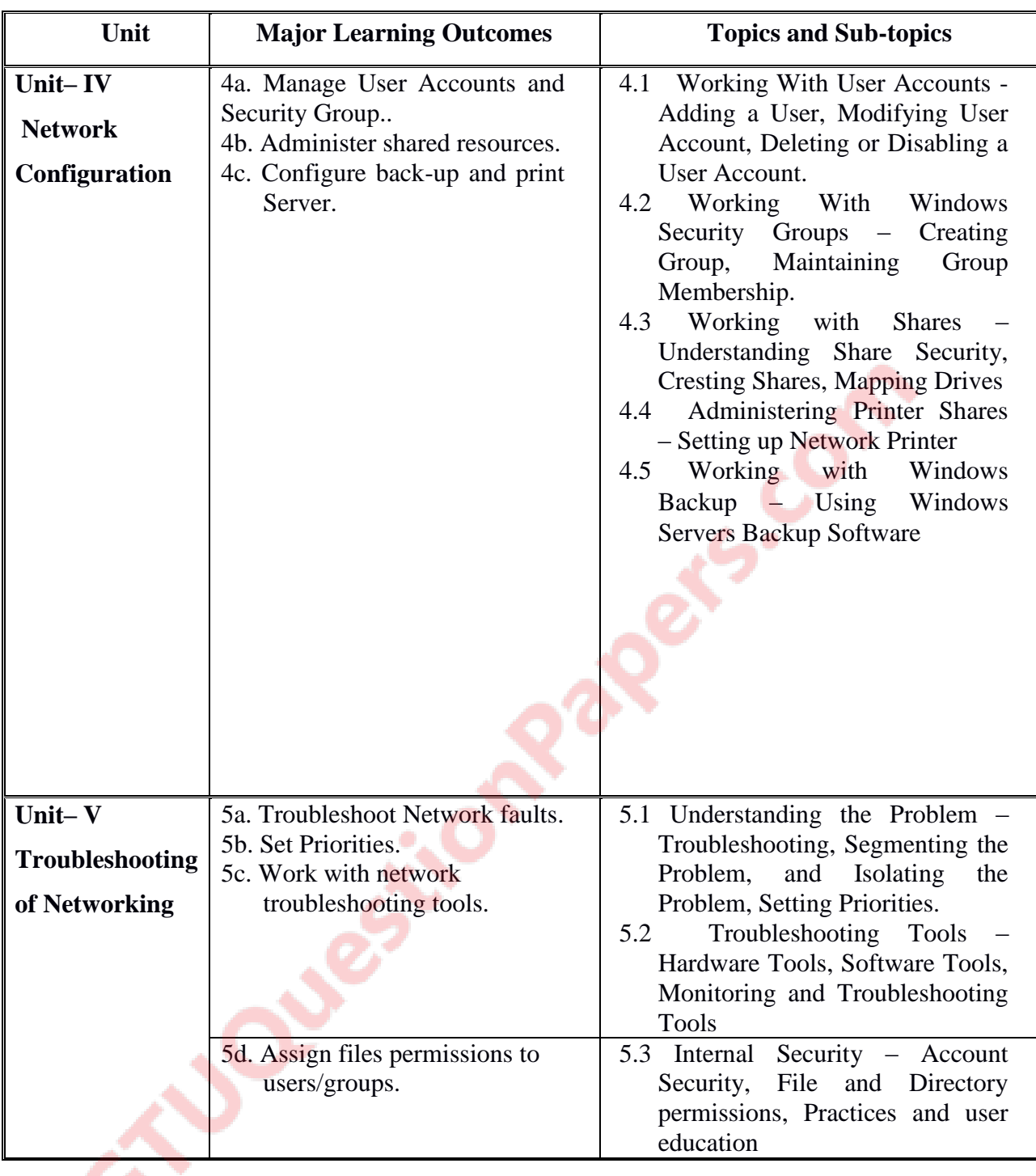

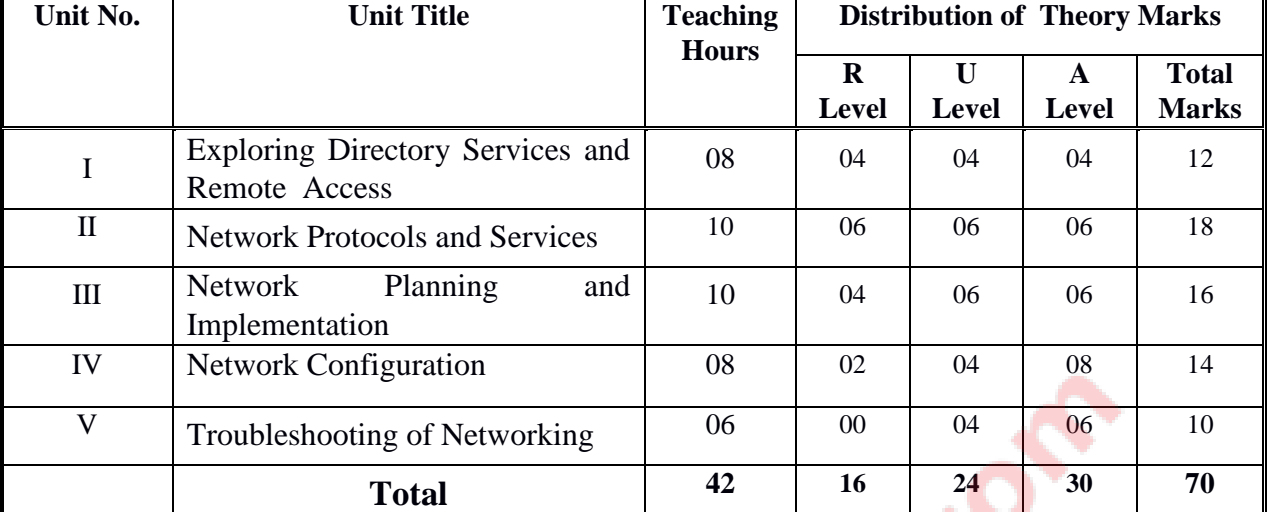

#### **6. SUGGESTED SPECIFICATION TABLE WITH HOURS & MARKS (Theory)**

**Legends:**  $R =$  Remembrance;  $U =$  Understanding;  $A =$  Application and above levels (Revised Bloom's taxonomy)

**Note:** This specification table shall be treated as a general guideline for students and teachers. The actual distribution of marks in the question paper may vary slightly from above table.

### **7. SUGGESTED LIST OF EXERCISES/PRACTICALS**

The practical/exercises should be properly designed and implemented with an attempt to develop different types of cognitive and practical skills *(Outcomes in cognitive, psychomotor and affective domain)* so that students are able to acquire the competencies.

Following is the list of practical exercises for guidance.

*Note: Here only outcomes in psychomotor domain are listed as practical/exercises. However, if these practical/exercises are completed appropriately, they would also lead to development of Programme Outcomes/Course Outcomes in affective domain as given in a common list at the beginning of curriculum document for this programme. Faculty should refer to that common list and should ensure that students also acquire those Programme Outcomes/Course Outcomes related to affective domain*

**NOTE: In all the Practical Exercise, the configurations and operations have to be performed on windows platform except where O. S. is specified.**

| <b>S. No.</b>  | <b>Unit</b> | <b>Practical Exercises</b>                                                                                                    | Hrs.     |
|----------------|-------------|----------------------------------------------------------------------------------------------------|----------|
|                | No.         | (Outcomes' in Psychomotor Domain)                                                                                                    | required |
|                |             | Execute Basic TCP/IP utilities and commands. (eg: ping,<br>ipconfig, tracert, arp, tcpdump, whois, host, netsat, nslookup, ftp,<br>telnet etc)   | 02       |
| $\overline{2}$ |             | Configure a router (Ethernet & Serial Interface) using router<br>commands including access lists on any network simulator (eg.<br>packet Tracer) | 04       |
| 3              |             | Configure VPN components and Set-up VPN.                                                                                                    | 05       |
| 4              | VIII        | Design and implement small network using actual physical                                                                                         | 04       |

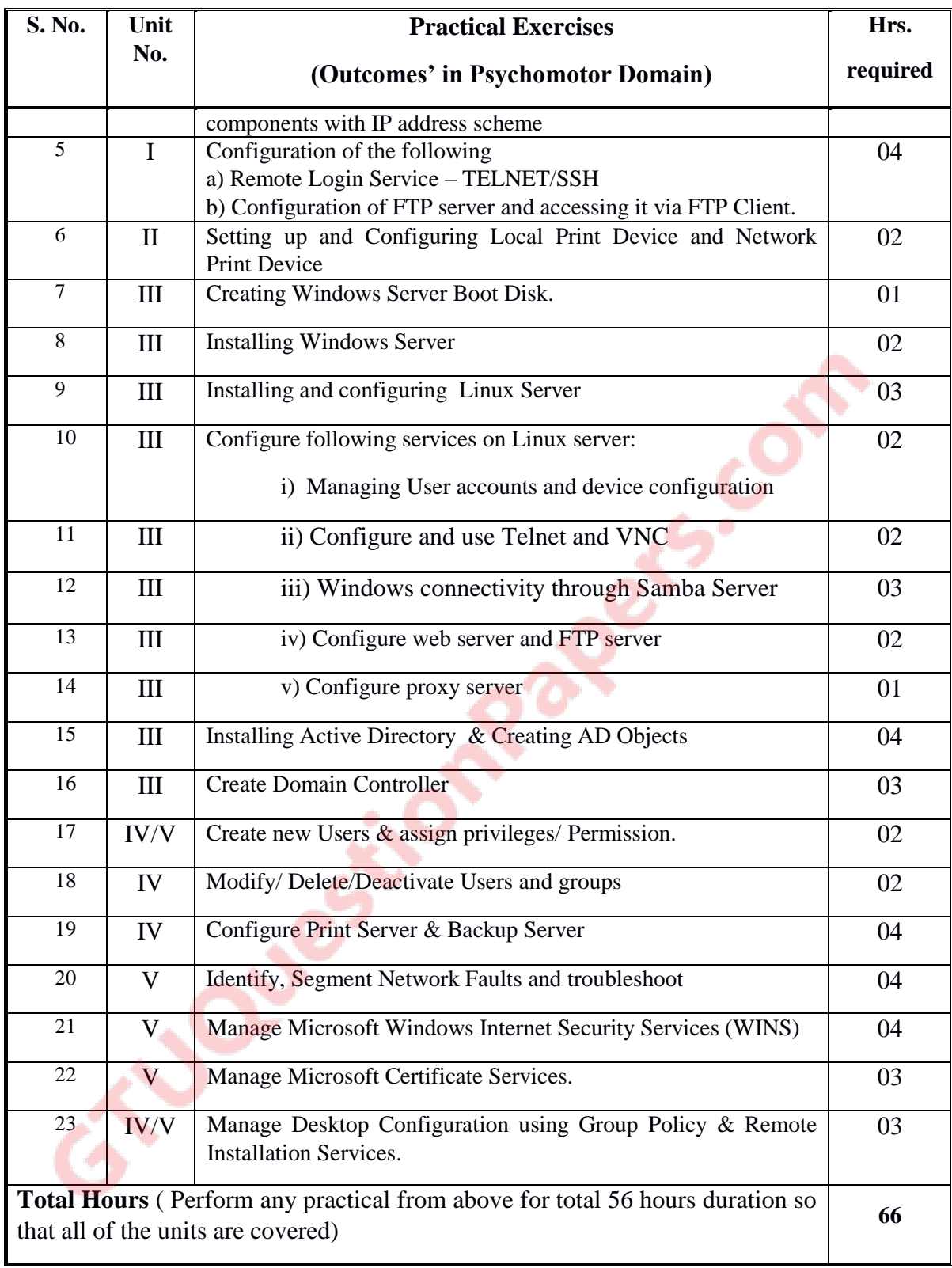

### **8. SUGGESTED LIST OF STUDENT ACTIVITIES**

Following is the list of proposed student activities like:

- i. Visit to various network service providers' site.
- ii. Survey of latest tools available to manage and administering website, and its presentation
- iii. Presentation/demonstration of assigned project.

#### **9. SPECIAL INSTRUCTIONAL STRATEGIES (if any)**

- i. Concepts should be introduced in classroom input sessions and by giving demonstration through projector.
- ii. More focus should be given on practical work which will be carried out in laboratory sessions. If possible some theory sessions may be conducted in labs so that theory and practice can go hand in hand.
- iii. Group Discussion and presentation of live websites related to networking
- iv. Faculty should allow students to use their creativity and let them struggle to learn on their own during practical sessions. However, faculty should remain around the students and should help them when they are stuck.

#### **10. SUGGESTED LEARNING RESOURCES**

#### A) **List of Books:**

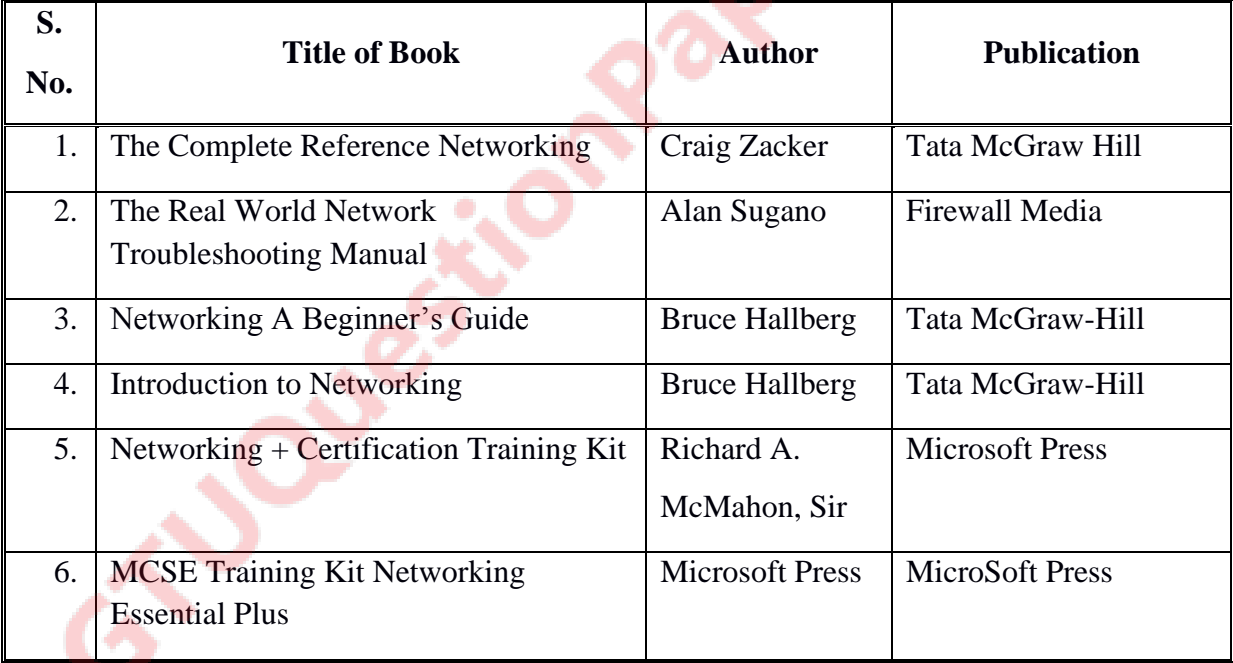

#### B) **List of Major Equipment/ Instrument with Broad Specifications**

- i. Computer System with latest configuration and memory, laptops, servers
- ii. Open source Free software for Network Management & Administration.

- iii. Multimedia projector
- iv. Internet Access
- v. Access to library resources
- vi. Crimping Tool & Cable Tester.
- vii. Cable samples.

#### C) **List of Software / Learning Websites**

- i. Software: Microsoft windows operating system vista7/8 and windows 2008/2012 server, linux server. VNC Server
- ii. Hardware: Switches, Routers, Practical kits
- iii. For TCP/IP commands:<http://commandwindows.com/tcpiputil.htm>
- iv. For router configuration: https://perso.enslyon.fr/christophe.crespelle/enseignements/ASR/cisco-config.pdf
- v. Active directory services : http://www.serverwatch.com/tutorials/article.php/1474461/Active-Directory-Tutorial-A-Quick-Start--Set-Up-Guide.htm

### **11. COURSE CURRICULUM DEVELOPMENT COMMITTEE**

### **Faculty Members from Polytechnics**

- **Prof. P. P. Kotak**, H. O. D Computer Department, A. V. P. T. I., Rajkot
- **Prof. R. M. Shaikh**, H.O.D Computer Department, K. D. Polytechnic, Patan
- **Prof. K. N. Raval**, H.O.D Computer Department, R. C. Technical Institute, Ahmedabad
- **Prof. (Ms.) Manisha P. Mehta**, Sr. Lecturer in Computer Technology, K. D. Polytechnic, Patan
- **Prof R. M. Shah**, Sr. Lecturer in Computer Technology, Government Polytechnic, Ahmedabad.
- **Prof. S. R. Solanki**, Sr. Lecturer in Computer Engg., Government Polytechnic, Dahod

### **Coordinator and Faculty Members from NITTTR Bhopal**

- **Dr. Shailendra Singh**, Professor and Head, Department of Computer Engineering and Applications,
- **Dr. R. K. Kapoor**, Associate Professor, Department of Computer Engineering and Applications,

### **GUJARAT TECHNOLOGICAL UNIVERSITY, AHMEDABAD, GUJARAT**

### **COURSE CURRICULUM COURSE TITLE: MOBILE COMPUTING AND APPLICATION DEVELOPMENT (COURSE CODE: 3360704)**

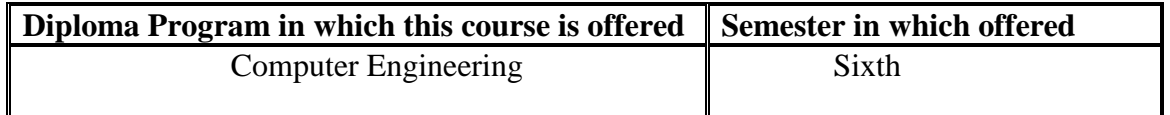

### **RATIONALE**

The use of mobile communication and android based applications are increasing day by day. It is therefore necessary for students to know that how mobile communication works and how to build mobile apps for android operating system. This course covers the necessary concepts which are required to understand mobile communication and to develop Android Applications. Thus it is key course for computer engineers, who want to work in the area of communication.

### **COMPETENCIES**

The course content should be taught and implemented with the aim to develop required skills in the students so that they are able to acquire following competencies:

- **Explain functioning of different mobile communication technologies such as GSM and CDMA**
- **Explain development process of open source mobile application**

## **COURSE OUTCOMES (COs) :**

The theory should be taught and practical should be carried out in such a manner that students are able to acquire different learning out comes in cognitive, psychomotor and affective domain to demonstrate following course outcomes.

- Explain functioning of different mobile technology
- **•** Demonstrate Android activities life cycle
- Execute operations on GUI objects
- Perform Event driven programming
- Apply various techniques on working with menu

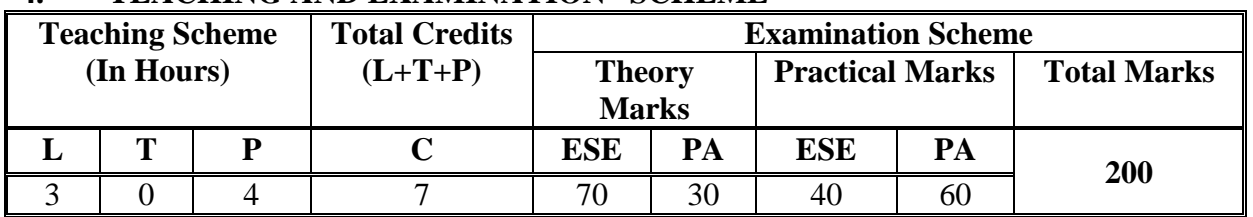

### **4. TEACHING AND EXAMINATION SCHEME**

**Legends: L -** Lecture; **T -** Tutorial/Teacher Guided Student Activity; **P -** Practical; **C -**Credit; **ESE** - End Semester Examination; **PA** - Progressive Assessment

# **5. COURSE CONTENT DETAILS**

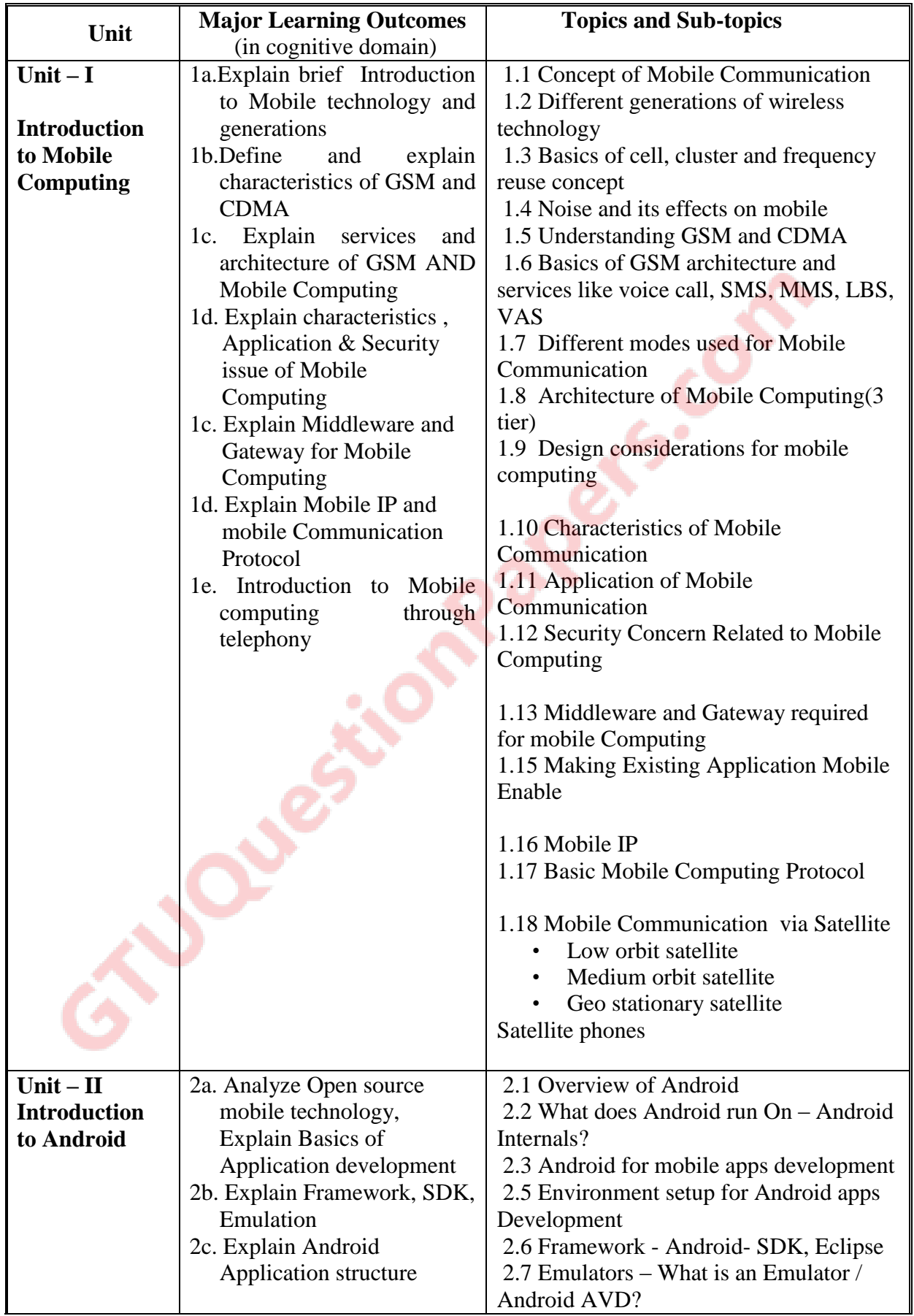

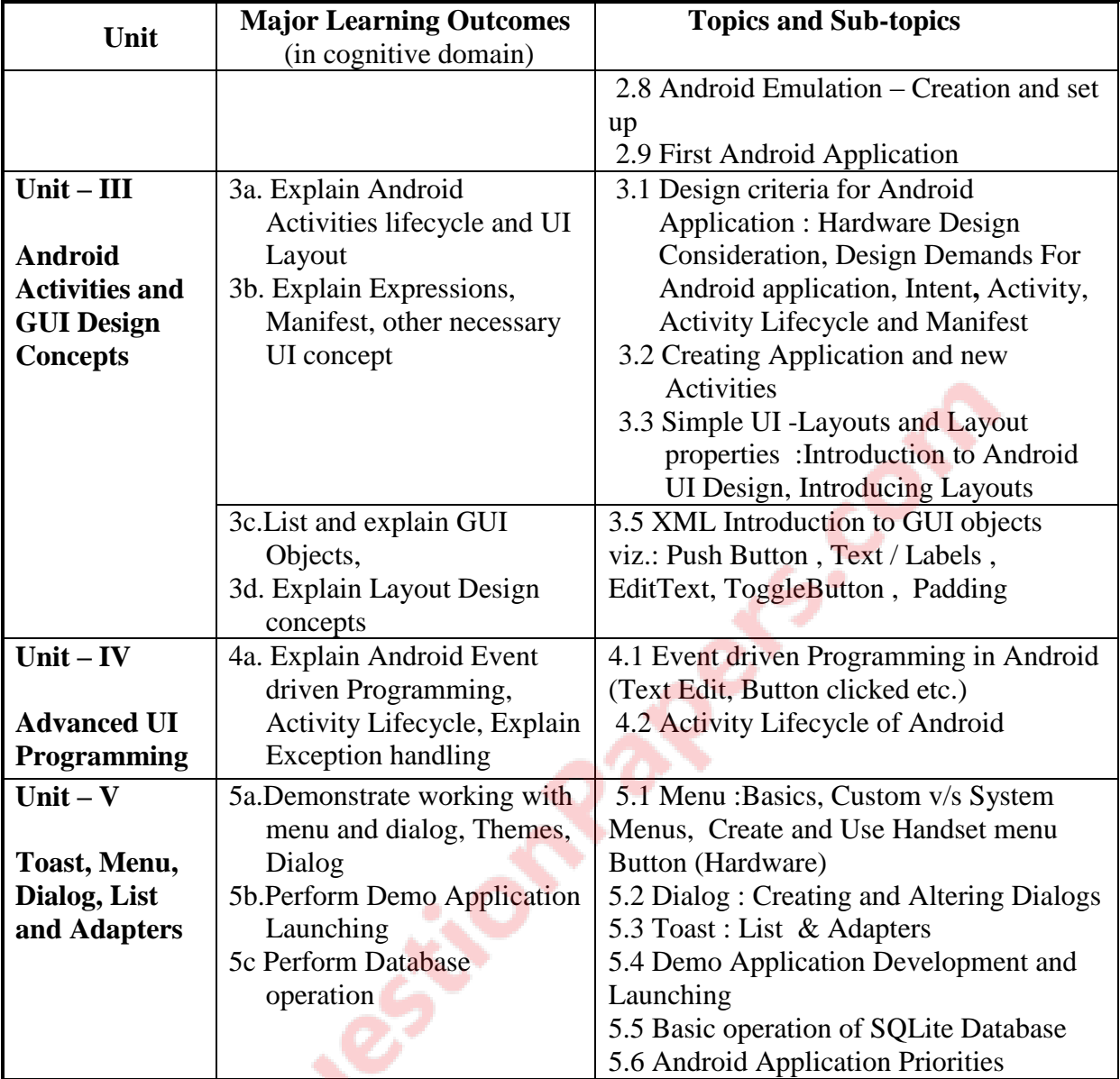

# **6. SUGGESTED SPECIFICATION TABLE WITH HOURS & MARKS (THEORY)**

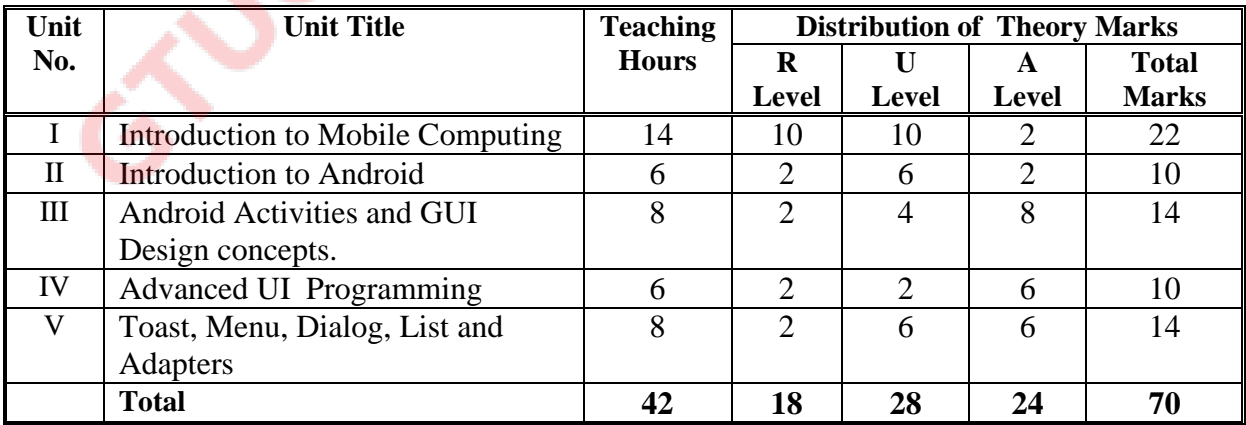

**Legends:**  $R =$  Remember;  $U =$  Understand;  $A =$  Apply and above levels (Bloom's revised taxonomy)

**Note:** This specification table shall be treated as a general guideline for students and teachers. The actual distribution of marks in the question paper may vary slightly from above table.

# **7. SUGGESTED LIST OF EXERCISES/PRACTICAL**

The practical/exercises should be properly designed and implemented with an attempt to develop different types of skills **(outcomes in psychomotor and affective domain)** so that students are able to acquire the competencies/programme outcomes. Following is the list of practical exercises for guidance.

*Note: Here only outcomes in psychomotor domain are listed as practical/exercises. However, if these practical/exercises are completed appropriately, they would also lead to development of certain outcomes in affective domain which would in turn lead to development of Course Outcomes related to affective domain. Thus over all development of Programme Outcomes (as given in a common list at the beginning of curriculum document for this programme) would be assured.* 

*Faculty should refer to that common list and should ensure that students also acquire outcomes in affective domain which are required for overall achievement of Programme Outcomes/Course Outcomes.*

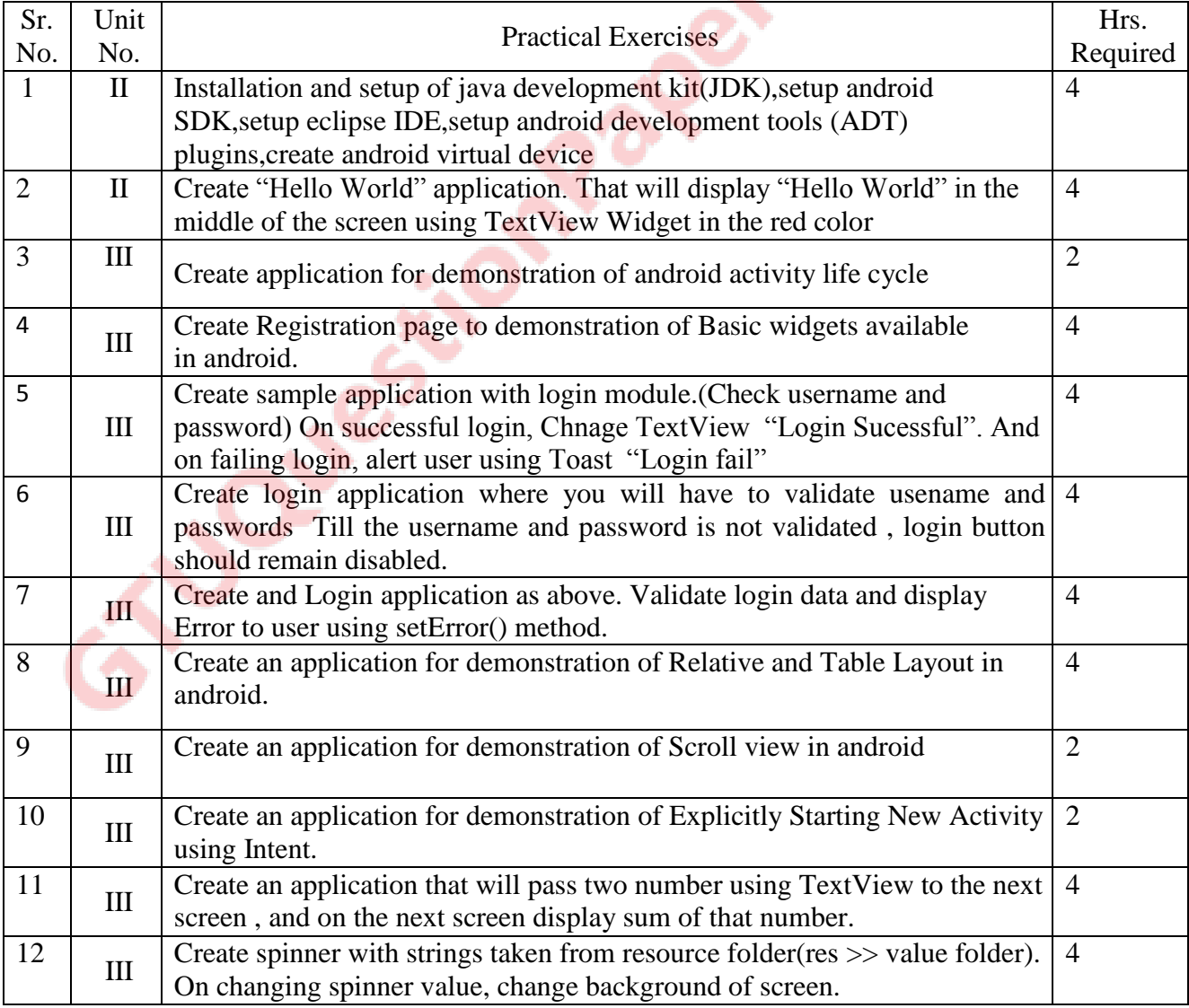

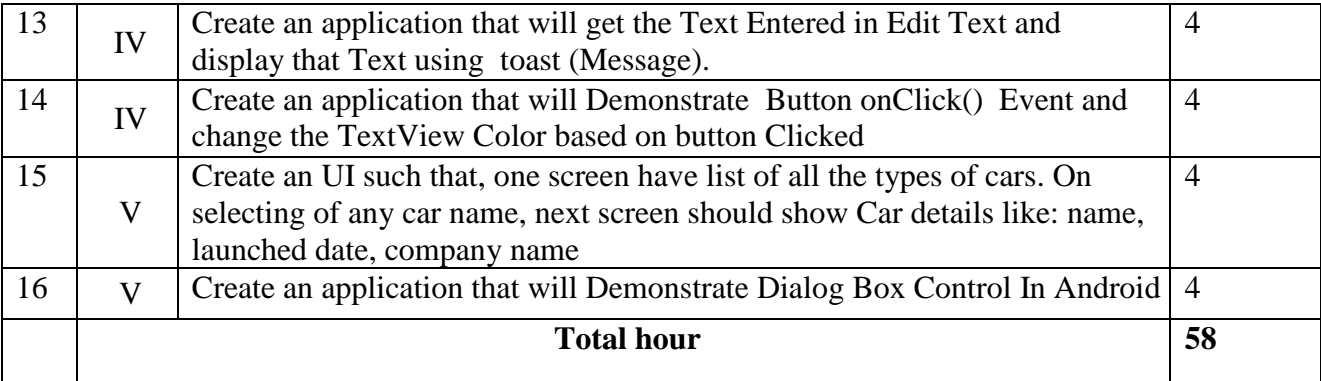

### **8. SUGGESTED STUDENT ACTIVITIES**

Following is the list of proposed student activities such as:

- i. Design sample GUI
- **ii.** Prepare and Present presentation on different mobile technology and on Open Source Technology
- **iii.** Prepare comparison of technical features of different mobile communication Technologies being used by popular service providers (such as VSNL, Reliance, Vodafone, Idea etc.) in your city/town

### **9. SPECIAL INSTRUCTIONAL STRATEGIES (if any)**

- **i.** Faculty should demonstrate an Open source technology specifically java and should give some clear understanding of mobile technology using some simulation or pictorial representation.
- **ii.** Concepts should be introduced in classroom input sessions and by giving demonstration through projector.
- **iii.** More focus should be given on practical work which will be carried out in laboratory sessions. If possible some theory sessions may be conducted in labs so that theory and practice can go hand in hand.
- **iv.** Group Discussion and presentation of related websites should be arranged.
- **v.** Faculty should allow students to use their creativity and during practical sessions let them struggle to learn on their own. However, faculty should remain around the students and should help them when they are stuck.

## **10. SUGGESTED LEARNING RESOURCES**

### **List of Books**

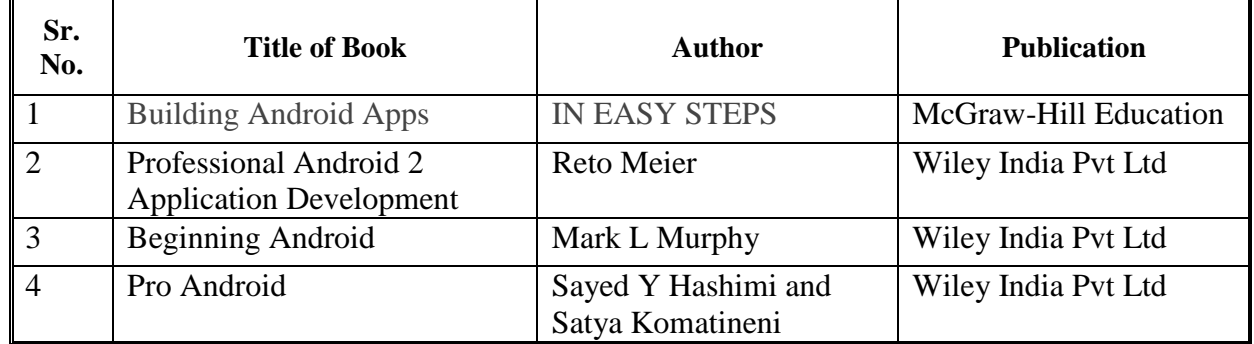

### **Suggested Readings:**

- i. Android Studio Development Essentials by Neil Smyth
- ii. The Definitive Guide to SQL Lite by Michael Owens

### **List of Major Equipment/ Instrument with Broad Specifications**

- **i. Hardware:** Necessary Kits or Environment to briefly introduce mobile technology environment like GSM, CDMA and GSM services, Computer with latest configuration
- **ii. Software:** Java, Netbeans, Eclipse, Android SDK (open source)

### **C) Additional Resources of MIS that can be used for conducting Practical as well as case studies**

- i. http://www.tutorialspoint.com/android/
- ii. http://www.tutorialspoint.com/android/android overview.htm
- iii. http://www.codelearn.org/android-tutorial/android-introduction
- iv. http://pl.cs.jhu.edu/oose/resources/android/Android-Tutorial.pdf
- v. http://mobisys.in/blog/2012/01/introduction-to-android-sqlite-database/
- vi. www.appmakr.com/Android
- vii. www.telerik.com/android-development
- viii. developer.android.com/training/basics/firstapp

### **11. COURSE CURRICULUM DEVELOPMENT COMMITTEE**

### **Faculty Members from Polytechnics**

- **Prof. P. P. Kotak**, H. O. D Computer Department, A. V. P. T. I., Rajkot
- **Prof. R. M. Shaikh**, H.O.D Computer Department, K. D. Polytechnic, Patan
- **Prof. K. N. Raval**, H.O.D Computer Department, R. C. Technical Institute, Ahmedabad
- **Prof. S. R. Solanki**, Lectuer Computer, Government Polytechnic, Dahod
- **Prof. R. B. Pancholi**, Lectuer Computer, L. J. Polytechnic, Ahmedabad.
- **Prof. J. L. Vyas**, Lectuer Computer, L. J. Polytechnic, Ahmedabad.

### **Coordinator and Faculty Members from NITTTR Bhopal**

- **Dr M A Rizvi**, Associate Professor, Department of Computer Engineering and Applications.
- **Dr R K Kapoor**, Associate Professor, Department of Computer Engineering Applications. .

### **GUJARAT TECHNOLOGICAL UNIVERSITY, AHMEDABAD, GUJARAT**

### **Course Curriculum DYNAMIC WEBPAGE WITH SCRIPTING LANGUAGE (Code: 3360705)**

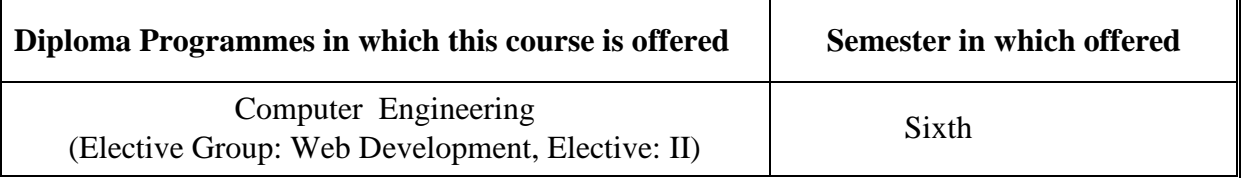

#### **1. RATIONALE**

Responsiveness of any device is demand of the present era. World has been changing from static text data to interactive dynamic data. Moreover, people want to see and interact with webpage on their computer, mobile or even TV sets. The situation is made further complex by use of different operating systems and technology being used in devices of different makes. To design an application suitable for all kind of devices is a challenge of current technology. This course provides the knowledge necessary to develop dynamic web pages using Javascript, jQuery and AJAX. It introduces students to Javascript  $\&$  jQuery and how the languages can be used to turn static HTML pages into dynamic, interactive web pages. Students will learn the syntax of the Javascript  $\&$  jQuery languages and how client-side scripts interact with server-side with validations. The students of this course will be able to develop dynamic web based applications with multimedia elements. Hence the industries demand to develop interactive web pages/ web based applications is also satisfied by this course content.

### **2. COMPETENCY**

The course content should be taught and implemented with the aim to develop required skills in the students so that they are able to acquire following competency:

 **Develop dynamic Web based applications using html, CSS3, JavaScript, jQuery and Ajax.**

### **3. COURSE OUTCOMES (COs):**

The theory should be taught and practical should be carried out in such a manner that students are able to acquire different learning out comes in cognitive, psychomotor and affective domain to demonstrate following course outcomes.

- i. Create and modify dynamic web assets using Canvas and CSS
- ii. Develop web page using Java script
- iii. Develop web page using object models in JavaScript
- iv. Develop web based application using jQuery
- v. Develop web based application using AJAX

### **4. TEACHING AND EXAMINATION SCHEME**

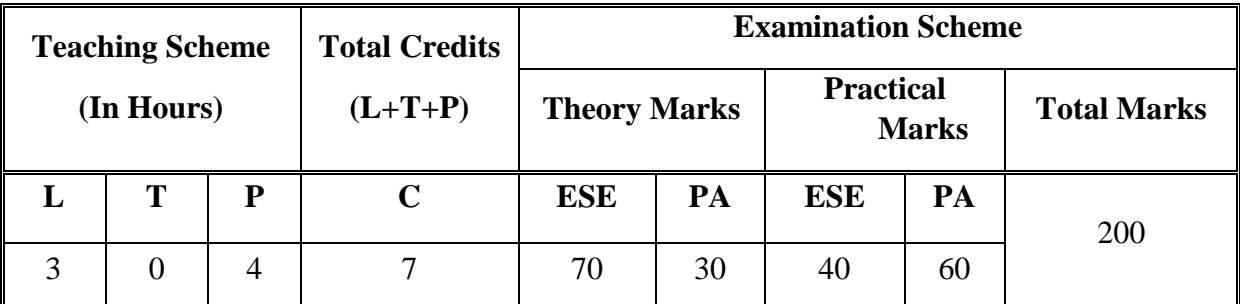

**Legends: L**-Lecture; **T** – Tutorial/Teacher Guided Theory Practice; **P** - Practical; **C** – Credit **ESE** - End Semester Examination; **PA** - Progressive Assessment.

### **5. COURSE CONTENT DETAILS**

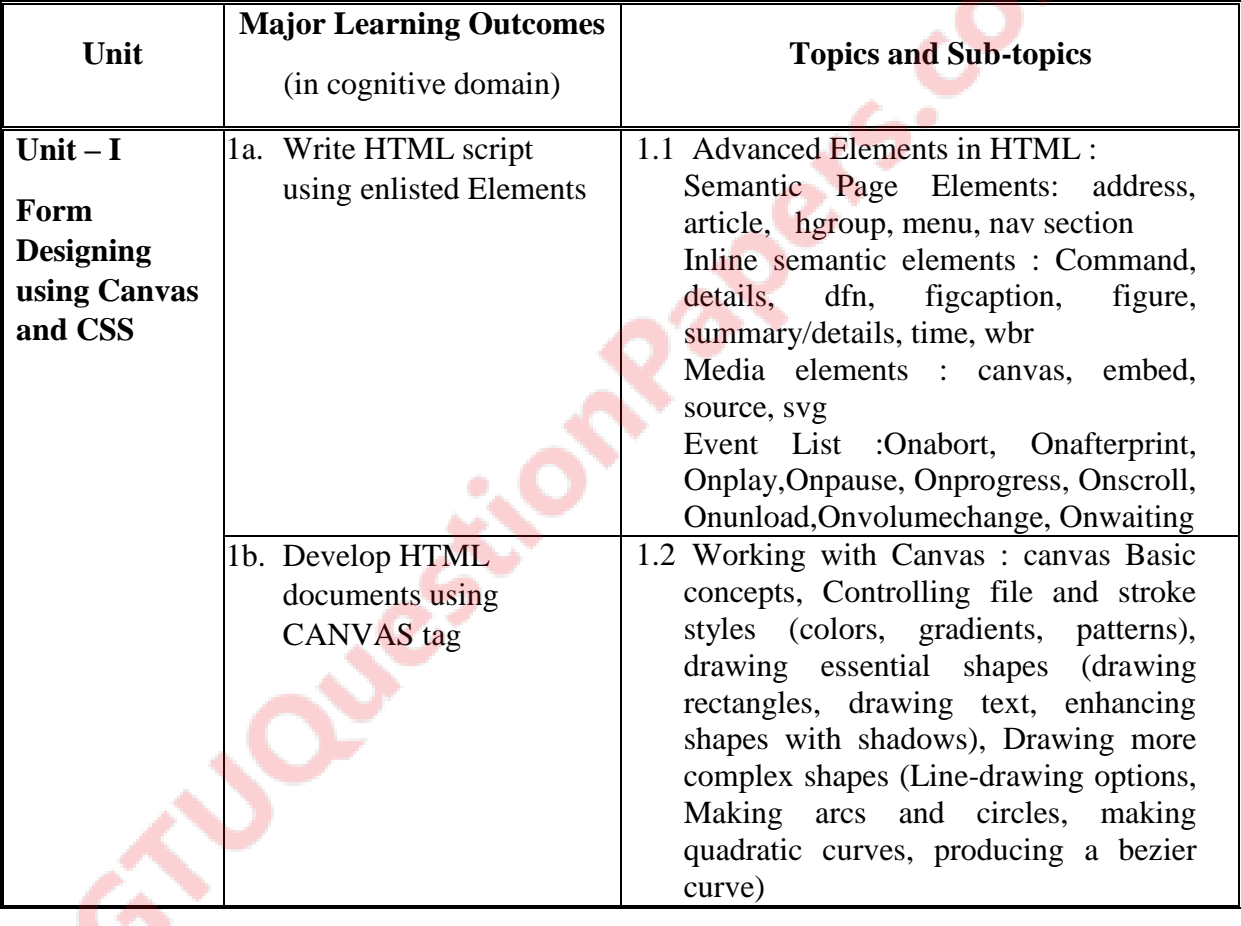

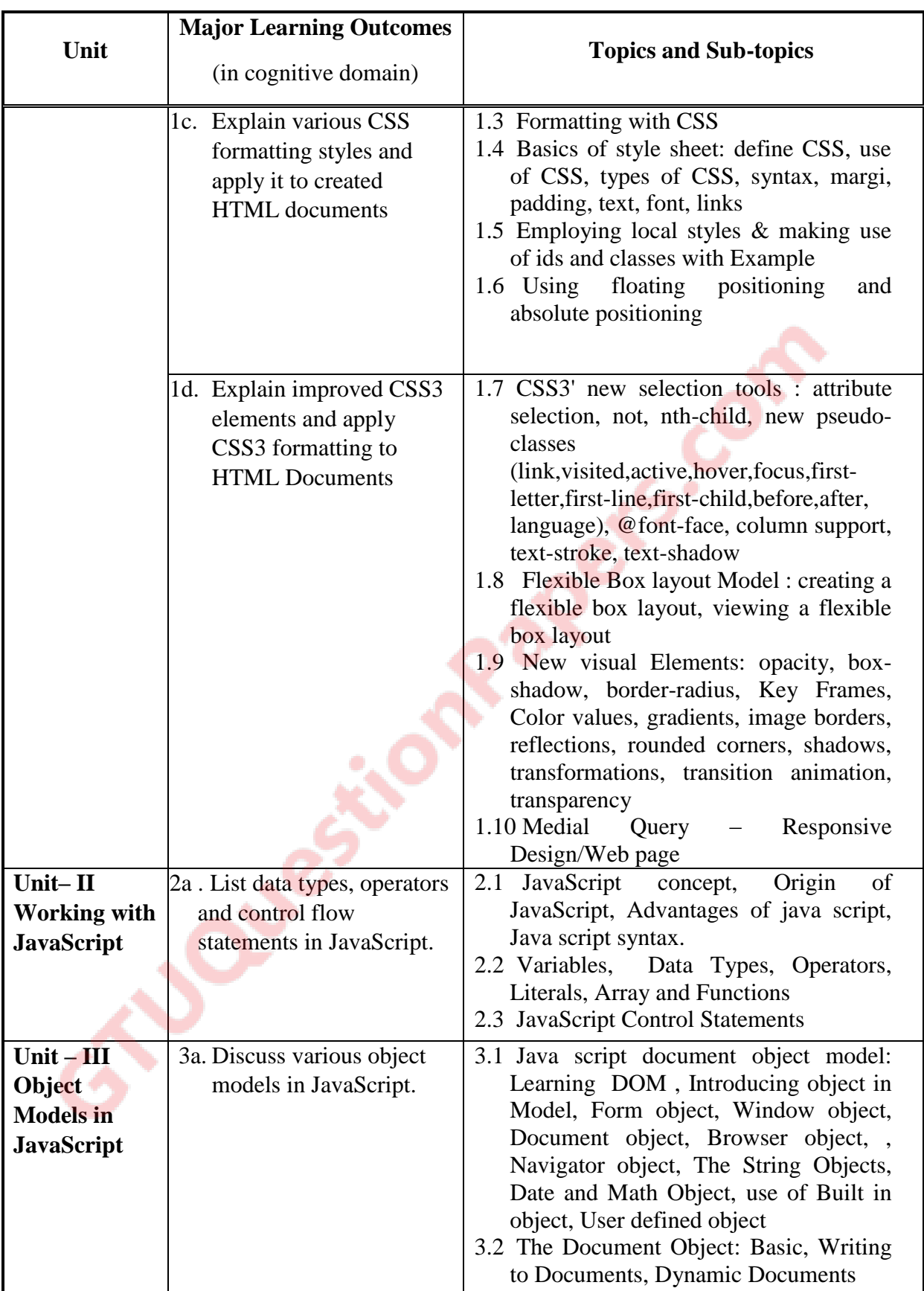

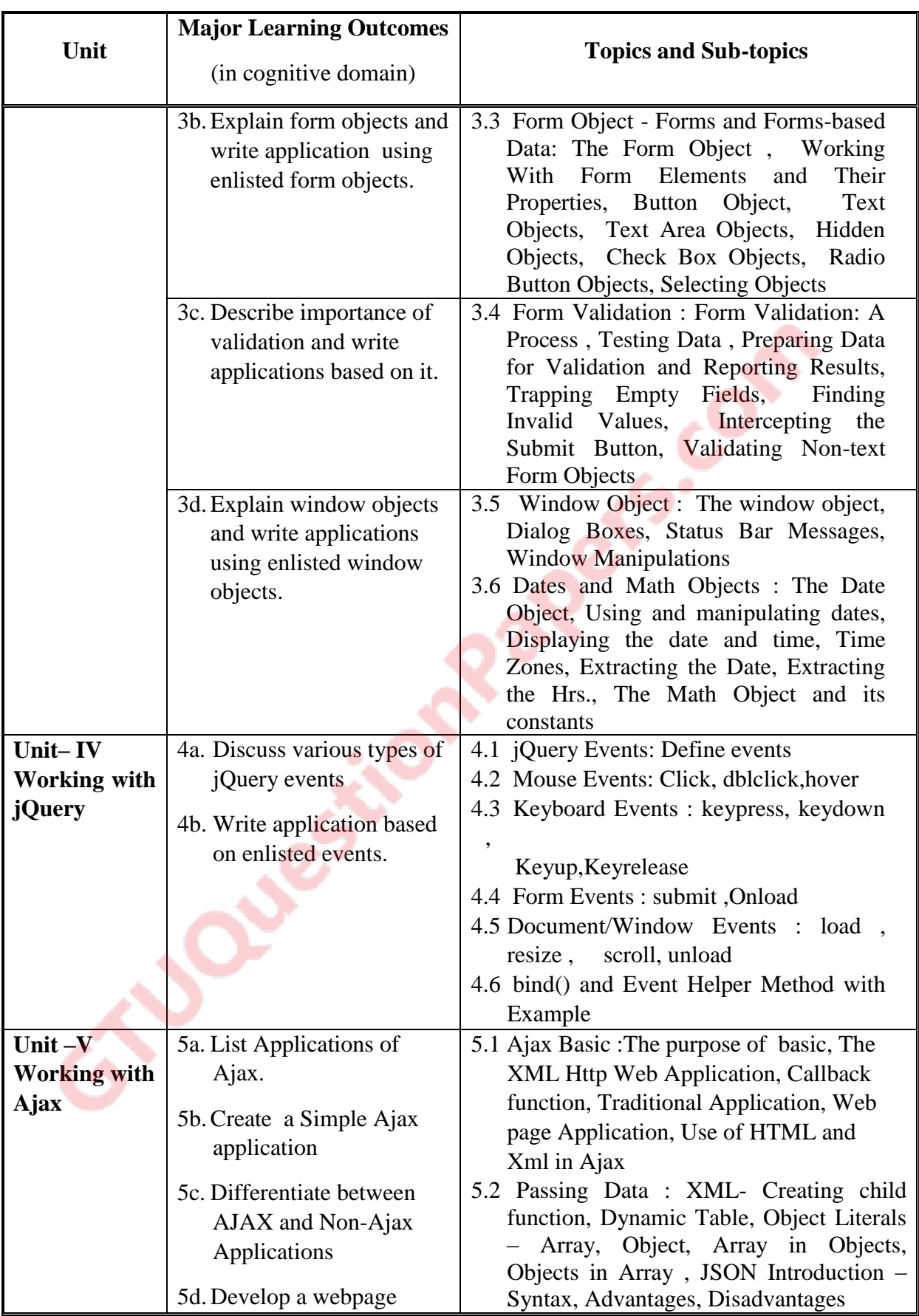

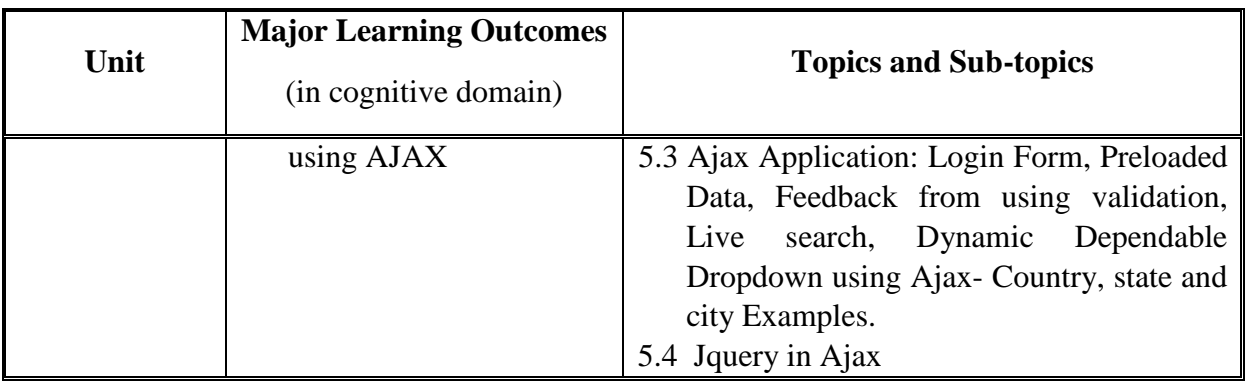

### **6. SUGGESTED SPECIFICATION TABLE WITH HOURS & MARKS (Theory)**

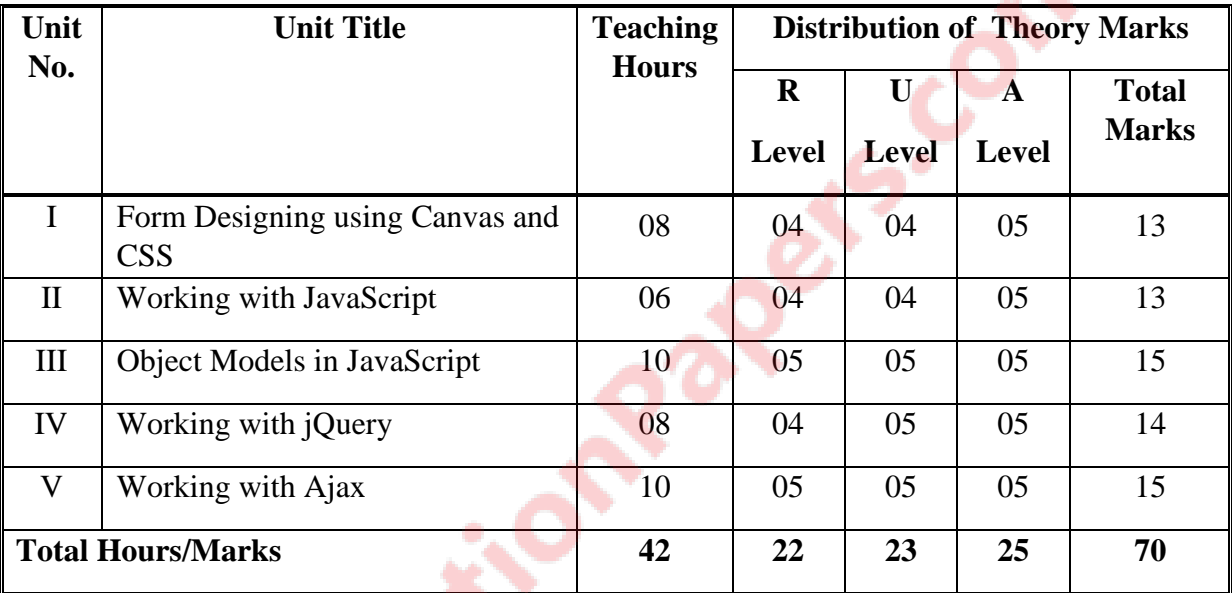

**Legends:**  $R =$  Remember;  $U =$  Understand;  $A =$  Apply and above levels (Bloom's Revised taxonomy)

**Note:** This specification table shall be treated as a general guideline for students and teachers. The actual distribution of marks in the question paper may vary slightly from above table.

### **7. SUGGESTED LIST OF EXERCISES/PRACTICALS**

The practical should be properly designed and implemented with an attempt to develop different types of skills **(outcomes in psychomotor and affective domain)** so that students are able to acquire the competencies/programme outcomes. Following is the list of practical exercises for guidance.

*Note: Here only outcomes in psychomotor domain are listed as practical. However, if these practical are completed appropriately, they would also lead to development of certain outcomes in affective domain which would in turn lead to development of Course Outcomes related to affective domain. Thus over all development of Programme Outcomes (as given in a common list at the beginning of curriculum document for this programme) would be assured.* 

GTU/ NITTTR Bhopal/14 Gujarat State

*Faculty should refer to that common list and should ensure that students also acquire outcomes in affective domain which are required for overall achievement of Programme Outcomes/Course Outcomes.*

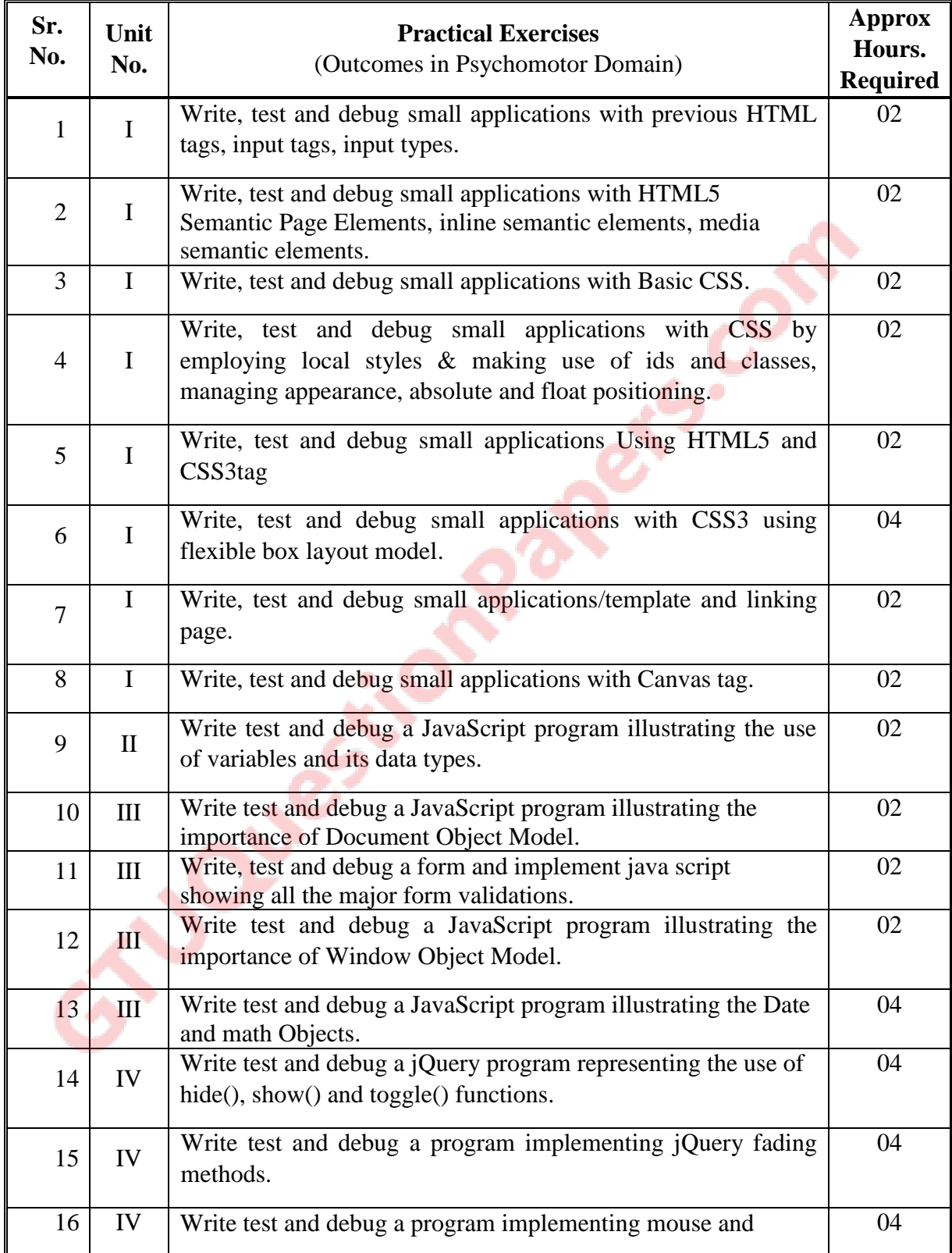

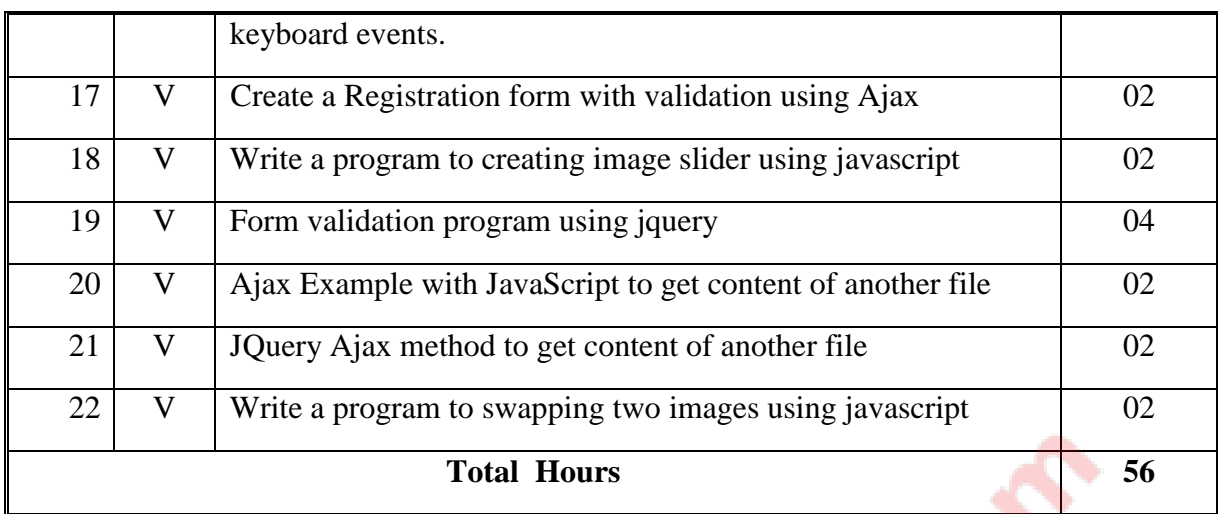

### **8. SUGGESTED LIST OF STUDENT ACTIVITIES**

Following is the list of proposed student activities such as:

- i. Survey of various animated websites and latest tools available to create animated website
- ii. Seminar on various readymade examples of HTML5/CSS3 website available
- iii. Make small interactive website in the group
- iv. Demonstration of individual assigned project

#### **9. SPECIAL INSTRUCTIONAL STRATEGIES (if any)**

- i. Concepts should be introduced in classroom input sessions and by giving demonstration through projector.
- ii. More focus should be given on practical work which will be carried out in laboratory sessions. If possible some theory sessions may be conducted in labs so that theory and practice can go hand in hand.
- iii. Group Discussion and presentation of relevant websites
- iv. Faculty should allow students to use their creativity and let them struggle to learn on their own during practical sessions. However, faculty should remain around the students and should help them when they are stuck

### **10. SUGGESTED LEARNING RESOURCES**

### A) **List of Books**

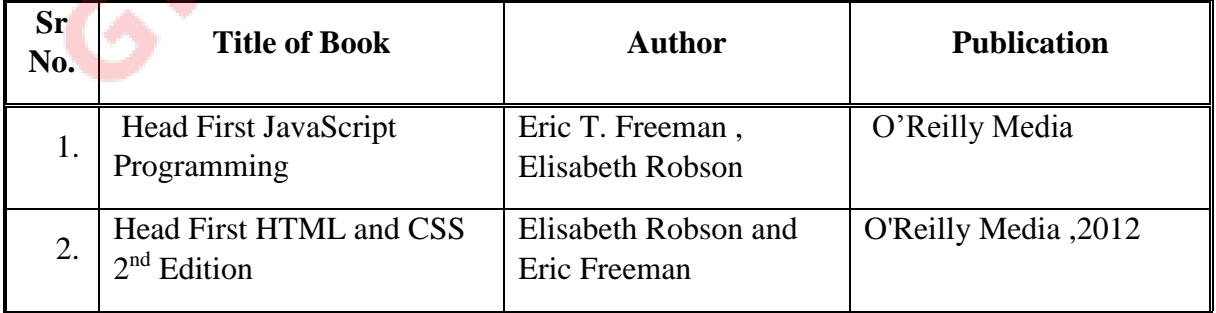

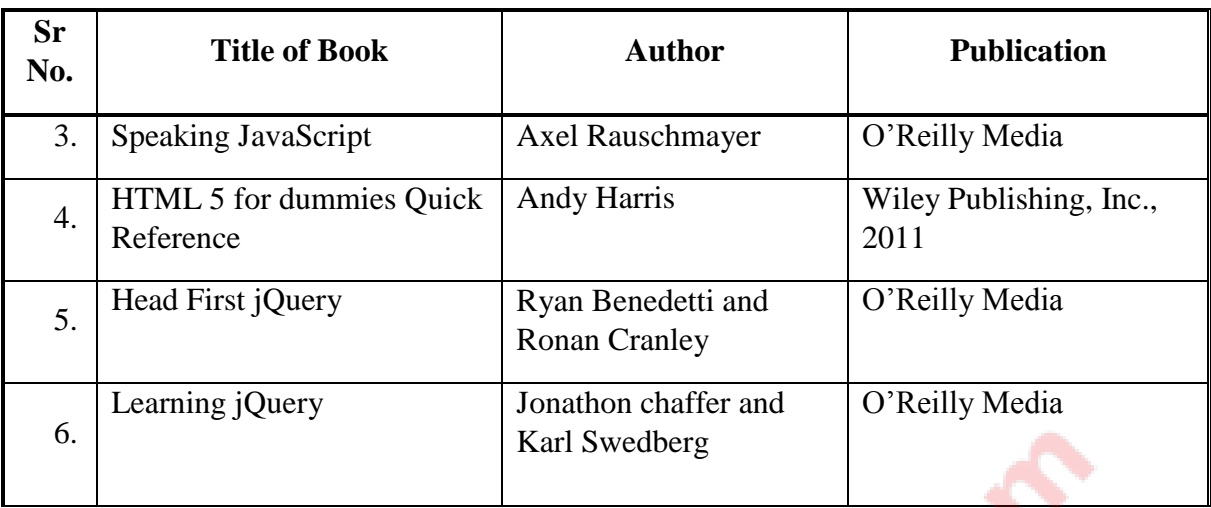

#### B) **List of Major Equipment/ Instrument with Broad Specifications**

- i. Computer System with latest configuration and memory, laptops, servers
- ii. Open source Free software for animations /editors for html5/CSS3
- iii. Multimedia projector
- iv. Internet Access
- v. Access to library resources

### C) **List of Software/Learning Websites**

- i. Software: Microsoft windows operating system from xp/vista7/8 to latest version available in market, Adobe Photoshop CS5 or higher version, HTML5 and CSS3 code editors, html5 and CSS3 compatible browsers
- ii. http://udacity.com
- iii. http://www.codecademy.com/learn
- iv. https://www.udemy.com/learn-html5-programming-from-scratch/
- v. http://www.microsoftvirtualacademy.com/training-courses/html5-CSS3 fundamentals-development-for-absolute-beginners
- vi. http://www.w3schools.com
- vii. https://developer.mozilla.org/en/learn/javascript
- viii. http://www.learn-javascript-tutorial.com/
- ix. <http://www.html5rocks.com/en/>
- x. http://it-ebooks.info/book/884/

#### **11. COURSE CURRICULUM DEVELOPMENT COMMITTEE**

#### **Faculty Members from Polytechnics**

- **Prof. K. N. Raval,** H.O.D Computer Department, R. C. Technical Institute, Ahmedabad
- **Prof. P. P. Kotak**, H. O. D Computer Department, A. V. P. T. I., Rajkot
- **Prof. R. M. Shaikh**, H.O.D Computer Department, K. D. Polytechnic, Patan
- **Prof. (Ms.) Manisha. P. Mehta,** Sr. Lecturer in Computer Engineering, K. D. Polytechnic, Patan
- **Prof. R. M. Shah,** Sr. Lecturer in Computer Engineering, Government Polytechnic, Ahmedabad
- **Ms. J. J. Karagthala,** Lecturer in Computer Engineering, Government Polytechnic for Girls, Ahmedabad.
- **Ms. R. K. Vaghela,** Lecturer in R.C.T.I. Ahmedabad.

### **Coordinator and Faculty Members from NITTTR Bhopal**

- **Dr. Sanjay Agarwal, Professor,** Department of Computer Engineering and Applications**.**
- **Dr. Shailendra Singh, Professor Head,** Department of Computer Engineering and Applications.

### **GUJARAT TECHNOLOGICAL UNIVERSITY, AHMEDABAD, GUJARAT**

#### **COURSE CURRICULUM COURSE TITLE: ADVANCE WEB TECHNOLOGY (COURSE CODE: 3360706)**

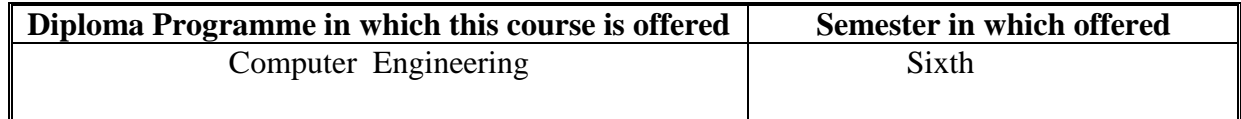

### **1. RATIONALE**:

This course focuses on building interactive web sites and web applications. Advanced Web Technologies are based on ASP.Net technology with VB. Emphasis is placed on Standard Web Controls and database programming. The students of Diploma in Computer Engineering should have skills in ASP.Net Programming techniques using VB.Net. This course aims that student should learn creating interactive web applications using server controls, database and Ajax and easily get absorbed in current industry requirement. This course is therefore a core course for students who want to work in the area of webpage development.

### **2. COMPETENCY:**

The course content should be taught and implemented with the aim to develop required skills in the students so that they are able to acquire following competency:

### **Develop GUI based Web application using ASP.Net with Visual Basic**

### **3. COURSE OUTCOMES (COs):**

The theory should be taught and practical should be carried out in such a manner that students are able to acquire different learning out comes in cognitive, psychomotor and affective domain to demonstrate following course outcomes.

- 1. Apply the concept of Client Server architecture.
- 2. Develop web applications using standard ASP.Net control and validation control.
- 3. Design and develop interactive web applications using master page and theme.
- 4. Develop asynchronous web application using database programming and Ajax.

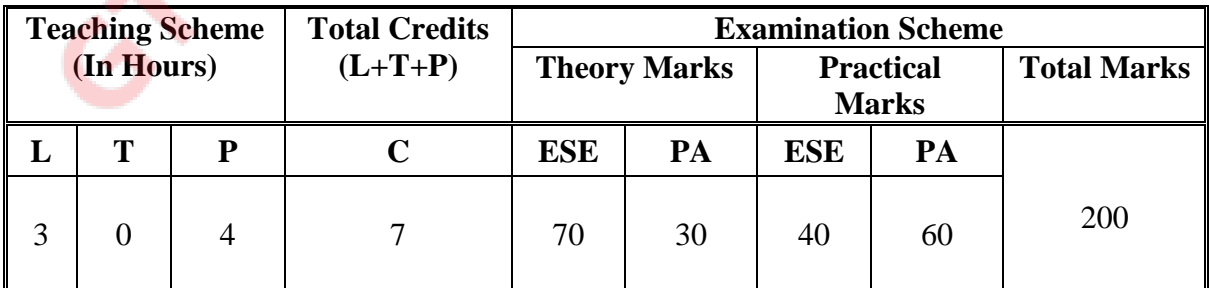

## **4. TEACHING AND EXAMINATION SCHEME.**

**Legends: L -**Lecture; **T -**Tutorial/Teacher Guided Student Activity; **P -**Practical; **C -** Credit;**ESE**-End Semester Examination; **PA** -Progressive Assessment

#### **5. COURSE CONTENT DETAILS**

GUQUestionPagers.com

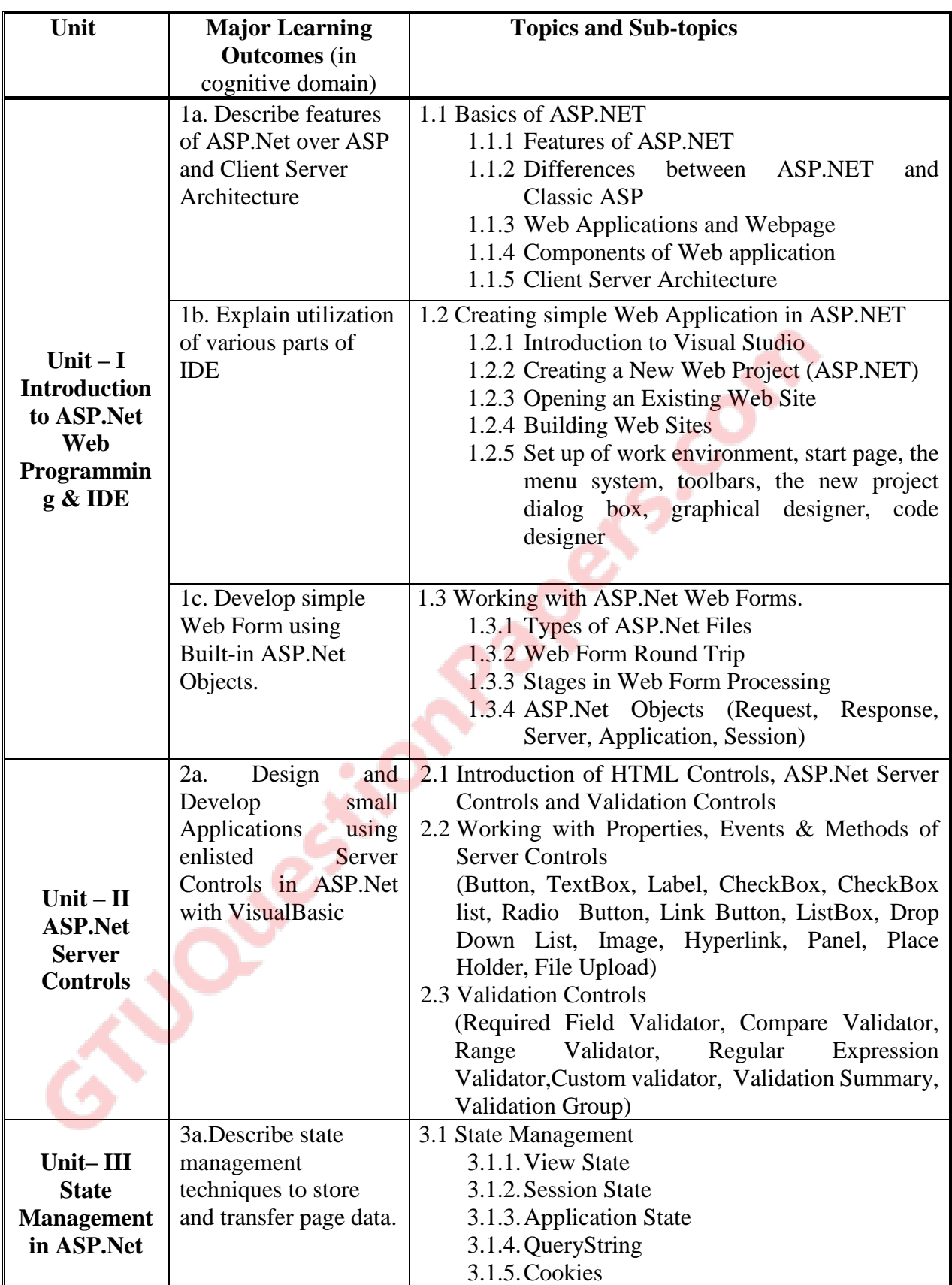

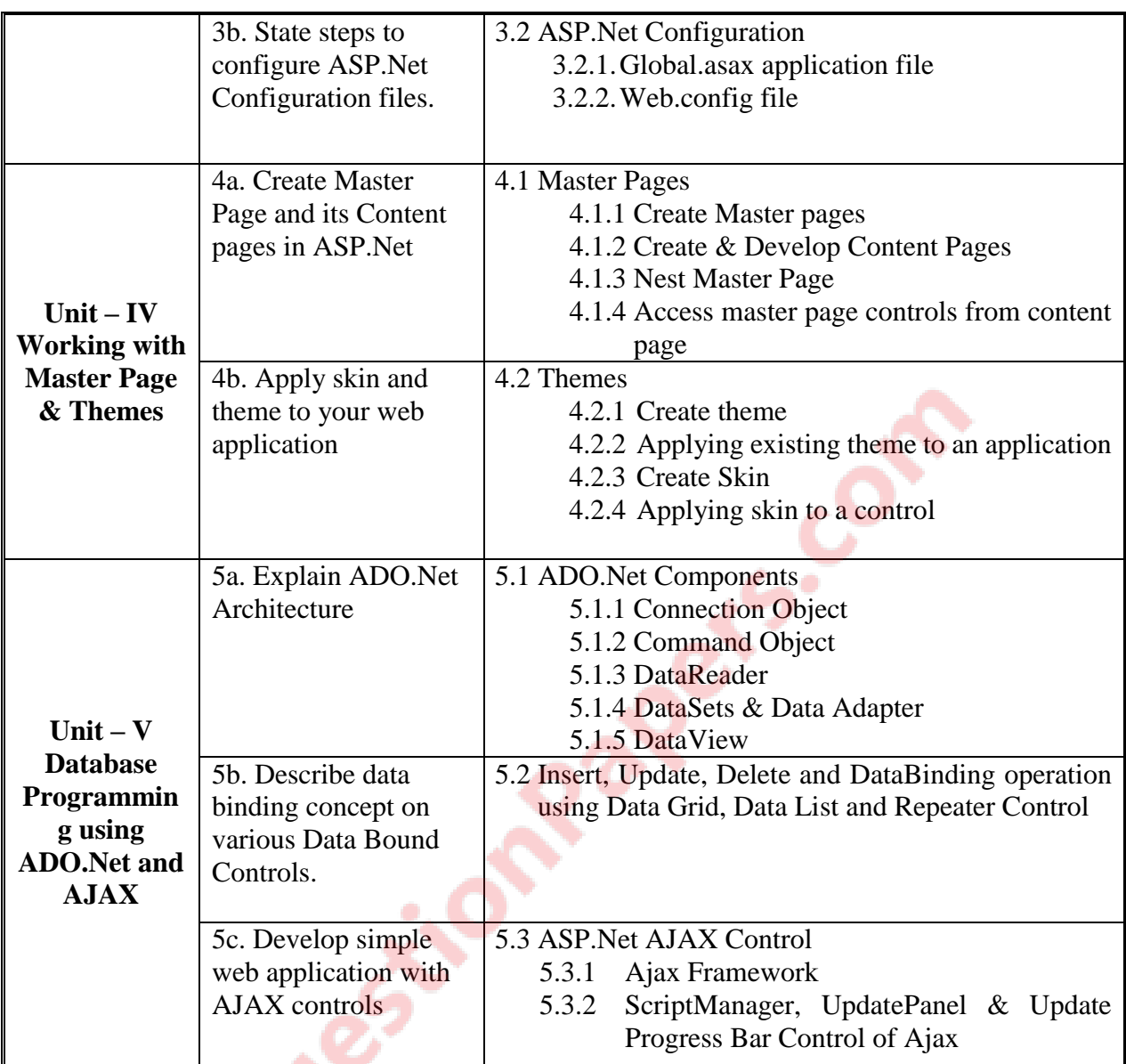

### **6. SUGGESTED SPECIFICATIONTABLE WITH HOURS & MARKS(THEORY)**

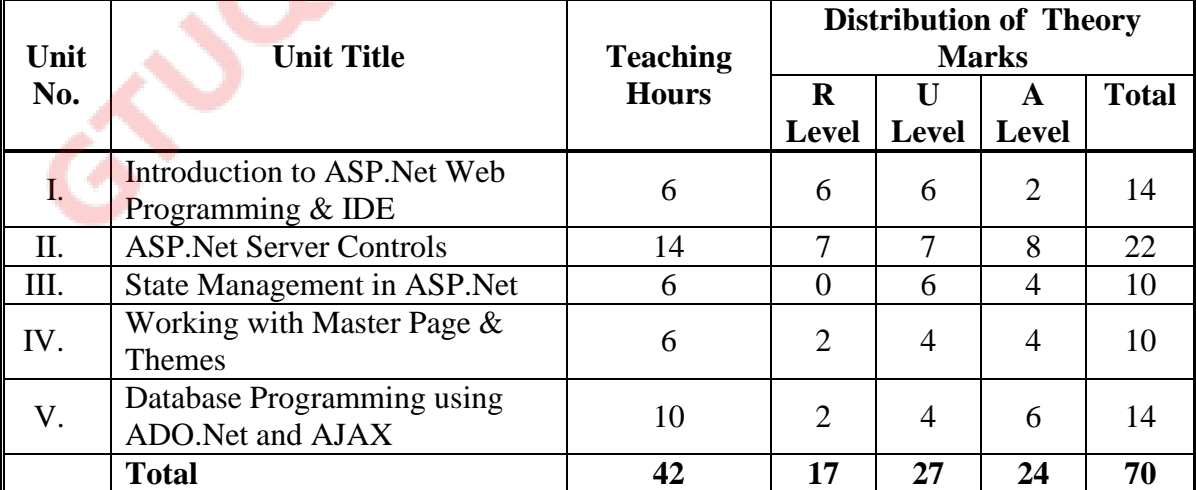

Legends: R = Remember; U= Understand; A= Apply and above levels (Bloom's revised taxonomy)

**Note:** This specification table shall be treated as a general guideline for students and teachers. The actual distribution of marks in the question paper may vary slightly from above table.

### **7. SUGGESTED LIST OF EXERCISES/PRACTICAL**

The practical should be properly designed and implemented with an attempt to develop different types of skills **(outcomes in psychomotor and affective domain)** so that students are able to acquire the competencies/programme outcomes. Following is the list of practical exercises for guidance.

*Note: Here only outcomes in psychomotor domain are listed as practical. However, if these practical are completed appropriately, they would also lead to development of certain outcomes in affective domain which would in turn lead to development of Course Outcomes related to affective domain. Thus over all development of Programme Outcomes (as given in a common list at the beginning of curriculum document for this programme) would be assured.* 

*Faculty should refer to that common list and should ensure that students also acquire outcomes*  in affective domain which are required for overall achievement of Programme *Outcomes/Course Outcomes.* ሬ

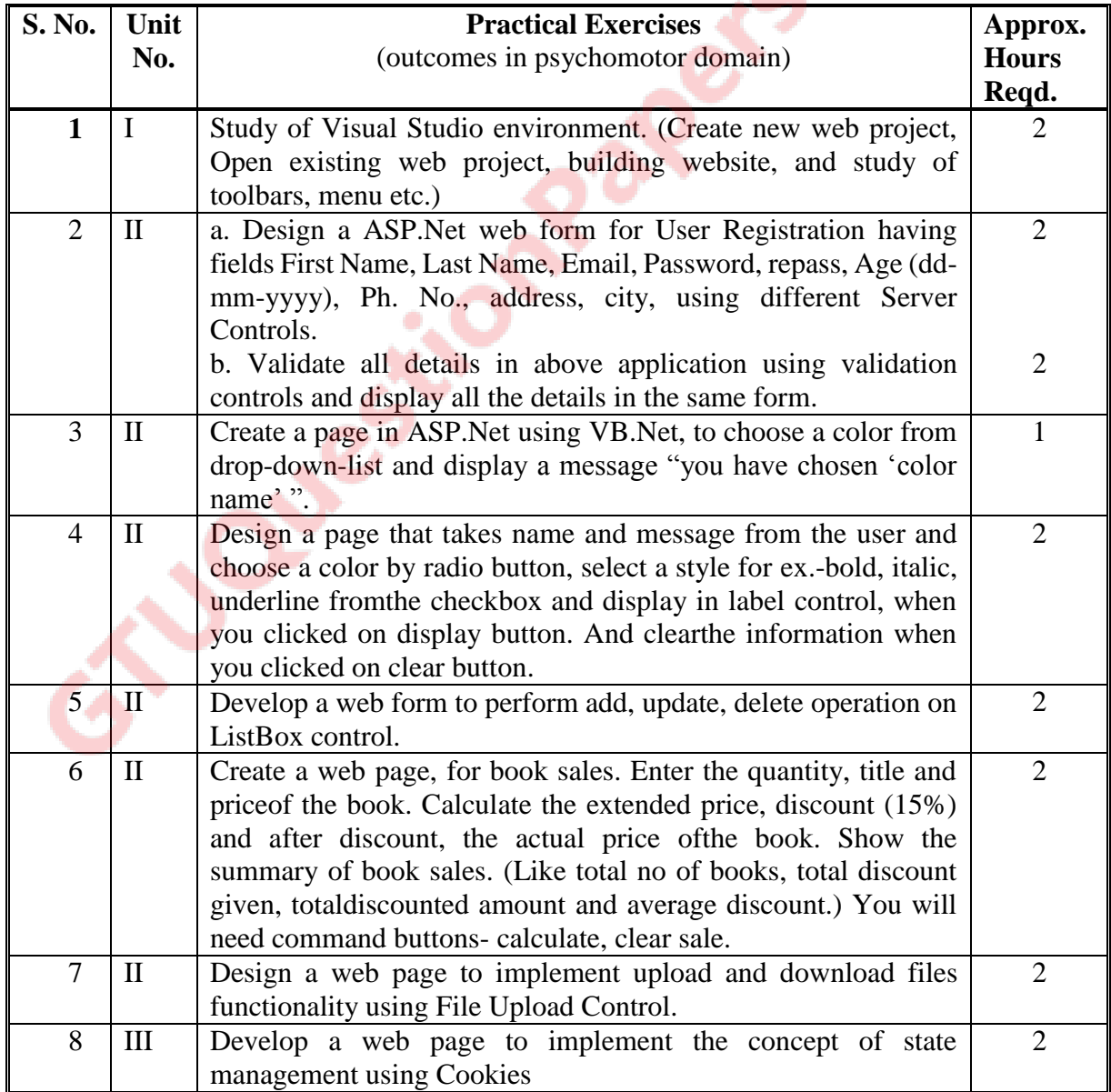

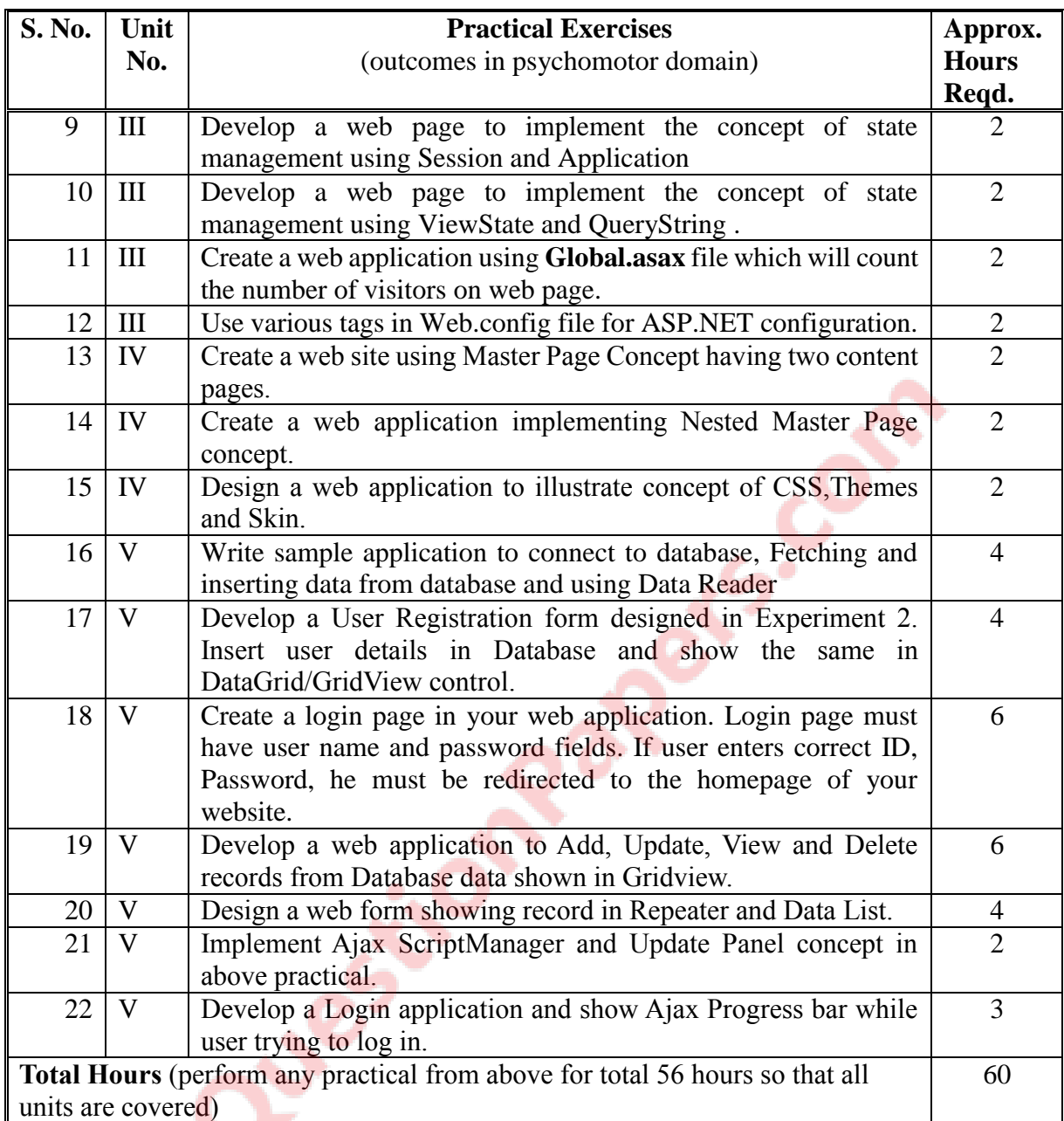

### **8. SUGGESTED LIST OF STUDENT ACTIVITIES**

Following is the list of proposed student activities such as:

- i. Expert Session on Current Trends in ASP.Net
- ii. Design and Develop mini project consisting of registration and login facility having user preferred theme.

### **9. SPECIAL INSTRUCTIONAL STRETEGIES**

- i. Concepts should be introduced in classroom input sessions and by giving demonstration through projector.
- ii. Students should be given sufficient hands on to develop sample web based applications using ASP.NET technology under close guidance of Teachers. If possible some theory sessions may be conducted in labs so that theory and practice can go hand in hand.
- iii. Group Discussion and presentation of relevant websites
- iv. Faculty should allow students to use their creativity and let them struggle to learn on their own during practical sessions. However, faculty should remain around the students and should help them when they are stuck.

#### **10. SUGGESTED LEARNING RESOURCES**

#### **(A)List of Books:**

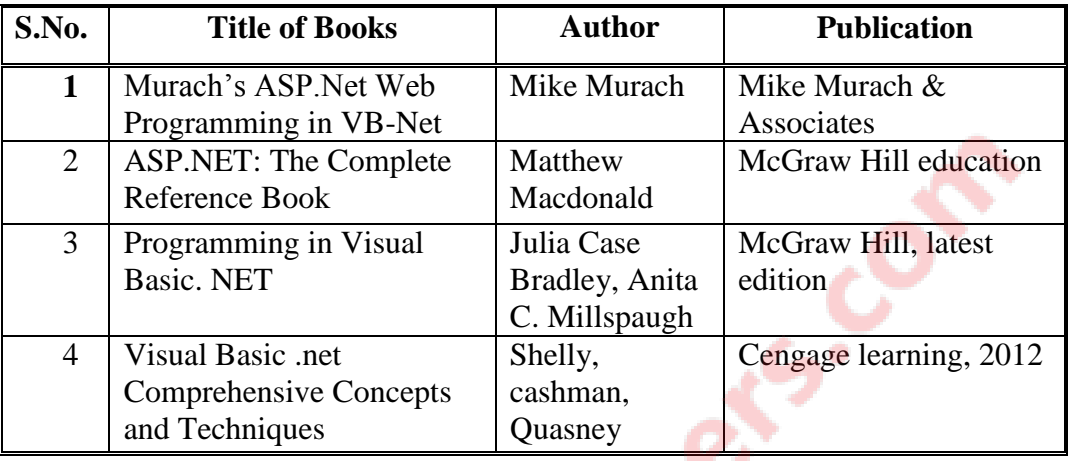

### **B. List of Major Equipment/Materials**

**Hardware:** Desktop Computer P-IV processor or higher **Software:** .Net Framework 3.5 or higher,Microsoft Visual Studio 2008 or higher

### **C List of Software/Learning Websites**

- v. http://www.tutorialspoint.com/asp.net/index.htm
- vi. http://www.homeandlearn.co.uk/NET/vbNet.html
- vii. https://www.udemy.com/learn-aspnet-from-scratch/?dtcode=QO5KhFV1R5It
- viii. http://stepbystepvideotutorials.com/
- ix. http://msdn.microsoft.com/en-us/beginner/default.aspx .

### **11. COURSE CURRICULUM DEVELOPMENT COMMITTEE**

### **Faculty Members from Polytechnics**

- **Prof. K. N. Raval**, H.O.D Computer Department, R. C. Technical Institute, Ahmedabad.
- **Prof. (Ms.) Manisha. P. Mehta**, Sr. Lecturer in Computer Engineering, K. D. Polytechnic, Patan
- **Prof. (Ms.) Nirali R. Sheth**, Lecturer, Computer Engineering, Government Polytechnic for Girls, Ahmedabad

### **Coordinator and Faculty Members from NITTTR Bhopal**

- **Dr. Shailendra Singh,** Professor Head, Department of Computer Engineering and Applications.
- **Dr. Priyanka Tripathi**, Associate Professor, Department of Computer Engineerin Engineering and Applications.